# 第 14 章:FB-PLC 之 NC 定位控制

早期使用一般馬達來作定位控制,由於速度不快、或者精度要求不高,所以足以應付所 需 ; 當 機 械 運轉為了 求 取效率而 將 速度加快 時 , 當 製 成 品 品 質 、 精 度 要求愈高 時 , 馬 達 停 止 位置之控制就不是一般馬達所能勝任了!解決此問題之最佳方案是採用 NC 定位控制器搭配 步進或伺 服 馬達作定 位 控 制 。 但 在 過 去 , 因 其 價位極高 , 而限制了 其 使用之普 遍 性 , 近 年 來 拜技術之精進及成本之降低,其價位己堪稱低廉,使用之數量己有愈來愈多之趨勢。為因應 此趨勢, FB-PLC 將目前市售專用之 NC 定位控制器功能整合在 FB-PLC 內部 ASIC 晶片內, 除 免 卻 PLC 與 專 用 NC 定 位 控 制 器 間 繁 雜 之 資 料 交 換 與 連 結 程 序 外 , 更 大 幅 降 低 整 體 成 本 , 為使用者提供一價廉質優、簡易方便之 PLC 整合 NC 定位控制之答案。

# 14.1 NC 定位控制之方式

PLC 與步進或伺服驅動器之控制界面大致有下列方式:

- 透過數位 I/O 方式下達命令: 使用簡單但應用靈活度較差
- 透過類比輸出方式下達命令: 控制反應較靈敏但成本較高且較易受雜訊干擾
- 透過通訊 方式下達命令:通訊協 定 無標準 且 受 限 於 通訊 反 應 , 因 此 應 用 有 瓶 頸
- 透過高速脈波方式下達命令: 成本低廉容易準確控制

以高速脈 波 方式控制 步 進或伺服 驅 動器是較 常 被使用之 方 式 ; PLC 之 CPU 模組如有內 含多軸高速脈波輸出以及高速硬體計數器,且能提供簡易使用、設計之定位程式編輯,則對 於此方面之應用,更是如虎添翼、如魚得水、得心應手極了!

常用的 PLC 結合伺服驅動器所構成之 NC 伺服系統有如下二種:

z 半閉迴路 控 制

PLC 衹負責送出高速脈波命令給伺服驅動器,裝在伺服馬達之位移偵測信號直 接迴授至伺服驅動器,閉迴路僅及伺服驅動器與伺服馬達;優點是控制簡單精度已 足(已適合大部份之應用),缺點是不能真正反應實際經過傳動元件之真正位移量, 況且如元件磨耗、老化或不良, 無法加以補償或檢知。

● 閉迴路控制

PLC 負責送出高速脈波命令給伺服驅動器,除了裝在伺服馬達之位移偵測信號 直接迴授至伺服驅動器外,外加位移偵測器裝在傳動元件之後,真正反應實際位移 量, 並將 此 信號 迴 授 至 PLC 內 含 之 高 速 硬 體 計 數 器, 如 此 可 作 更 精 緻 之 控 制, 且 可 避免㆖述 半 閉迴路之 缺 點。

#### 14.2 絕對座標與相對座標

移動距離 之 指 定, 可 以 絕 對 位 置 來 指 定 ( 絕 對 座 標 定 位 ), 或 以 相 對 距 離 來 指 定 ( 相 對 座標定位 ); 而 DRV 指令用來 驅 動馬達。

當以絕對座標來標示移動距離時,

如目前位 於 100mm,欲行走 至 300mm 時,則定 位 指令為 : DRV ABS, ,300,Ut 如目前位 於 300mm,欲行走 至 0mm 時 , 則 定 位指令 為 : DRV ABS, , 0,Ut

當以相對 座 標 來 標 示 移 動 距 離 時 ,

如目前位於 100mm, 欲行走至 300mm 時, 則定位指令為: DRV ADR,+,200,Ut 如目前位 於 300mm,欲行走 至 0mm 時 , 則 定 位指令 為 : DRV ADR,−,300,Ut h絕對座標 標 示

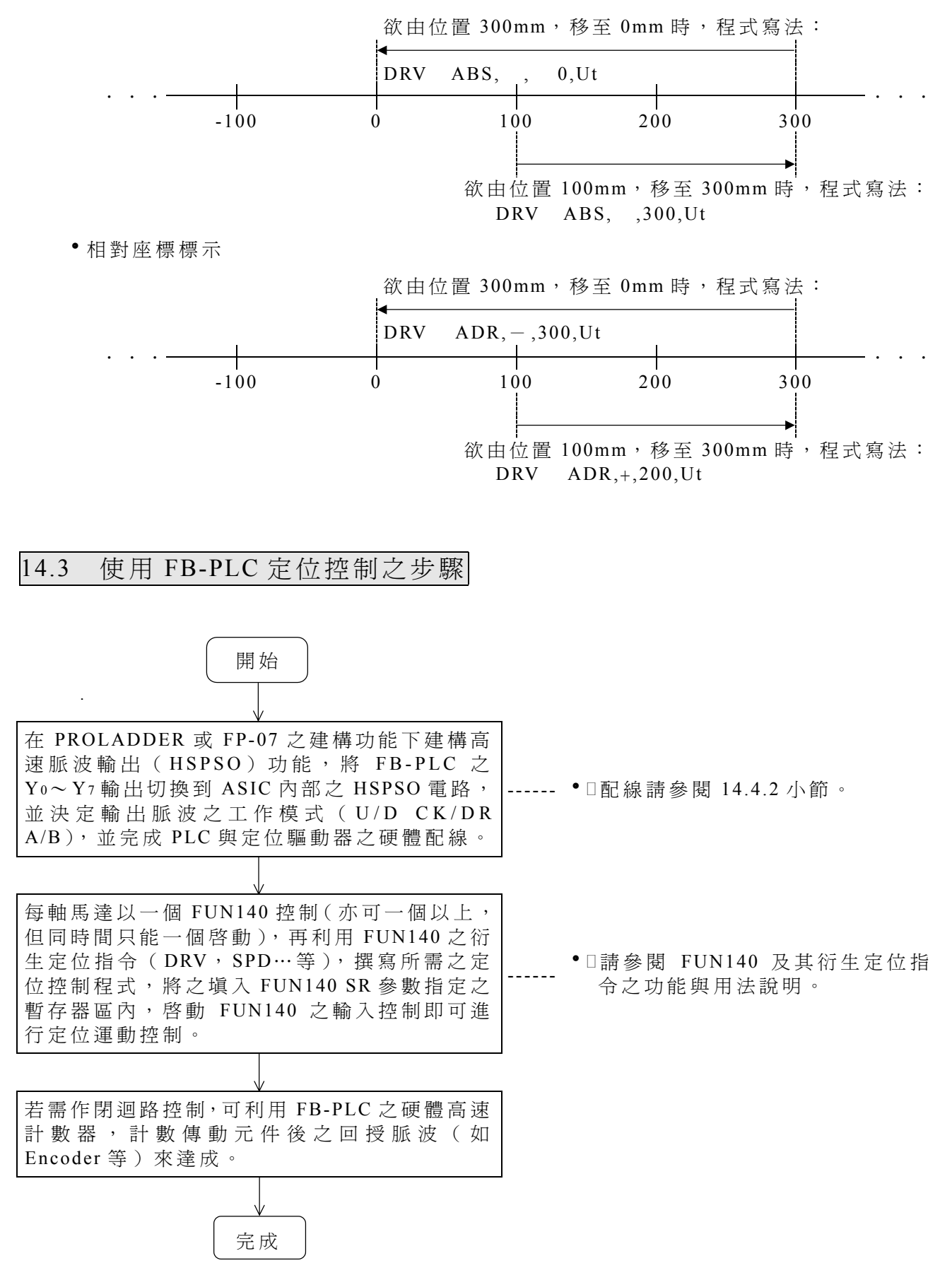

#### 14.4 FB-PLC 之定位控制硬體說明

### 14.4.1 HSPSO 之輸出電路結構

FB-PLC 依 機型不同 分 別可提供 1 軸( 19/20 點主機 )、2 軸( 26/28 點主機)及 4 軸( 36/40 點主機) 之 NC 定位控制。在輸出脈波頻率方面則分為可達 20KHz ( 單相) / 10K ( 雙相) 之低速單端電晶體輸出機型(FBE-××MCT),及可高達 512KHz(單/雙相均可)之高速差動 輸出之機型 (FBN-××MCT) 兩種系列型別。

高速脈波輸出電路共用 FB-PLC 之 Yo~ Y7 外界輸出點 (端子台或牛角座輸出)。在未使 用到 HSPSO 功能(未於建構功能下建構 PSO 功能)時, FB-PLC 之 Yo~ Y7 外界輸出點是對 應到 PLC 內部之輸出繼電器 Yo~Y7 之狀態。但當有建構 HSPSO 時,則 Yo~Y7 外界輸出點 將 直 接 切 換 到 ASIC 內 部 之 HSPSO 輸 出 電 路 , 和 PLC 內 部 之 Yo ~ Y7 繼 電 器 無 關 。

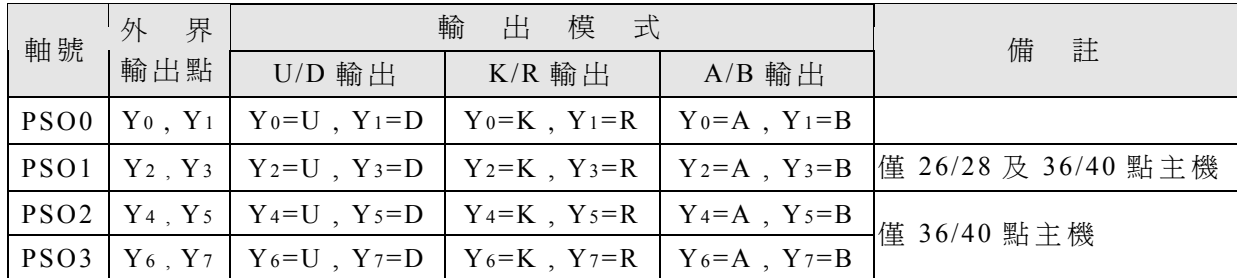

下表為 FB-PLC 主機各軸輸出點之信號明細與可選擇之輸出模式:

#### 14.4.2 FB-PLC 定位控制之硬體配線

以 FBE 及 FBN 主機之第 0 軸 (PSO0) 為例,圖示於下,其餘亦同。

A、 FBE 單 端 輸 出 之配線

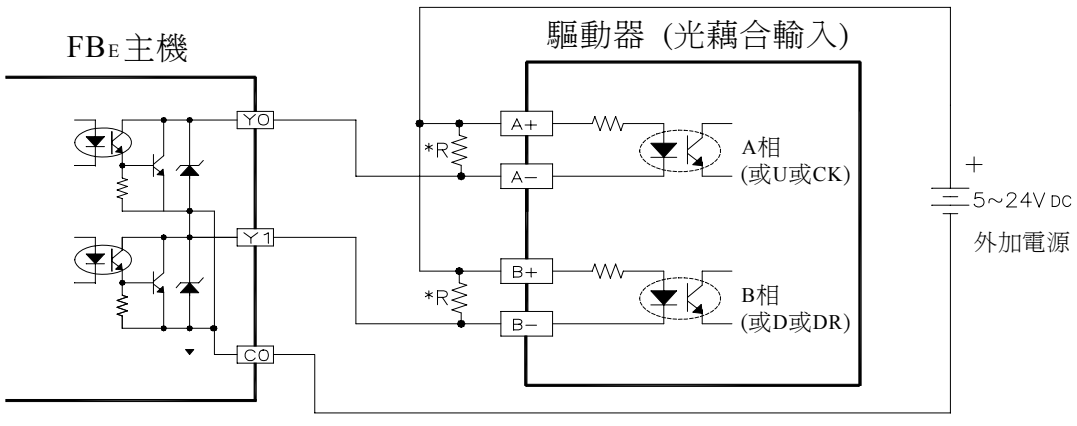

\* R 之使用 請參閱硬 體 篇手冊

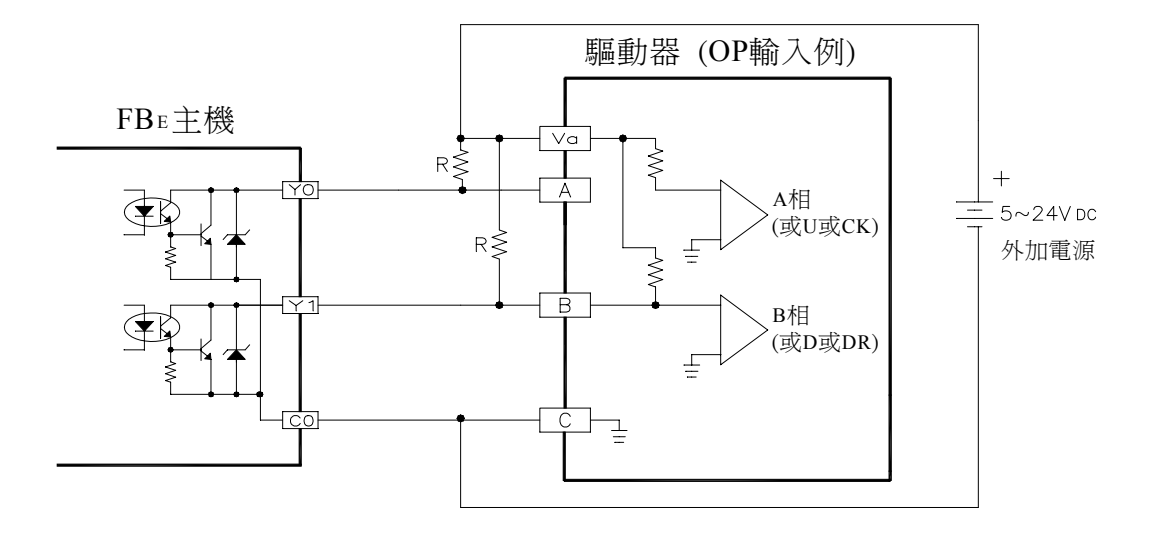

 $B \cdot F B N \pm \ddot{\text{\{\tiny{th}}}}$ 差動輸出之配線

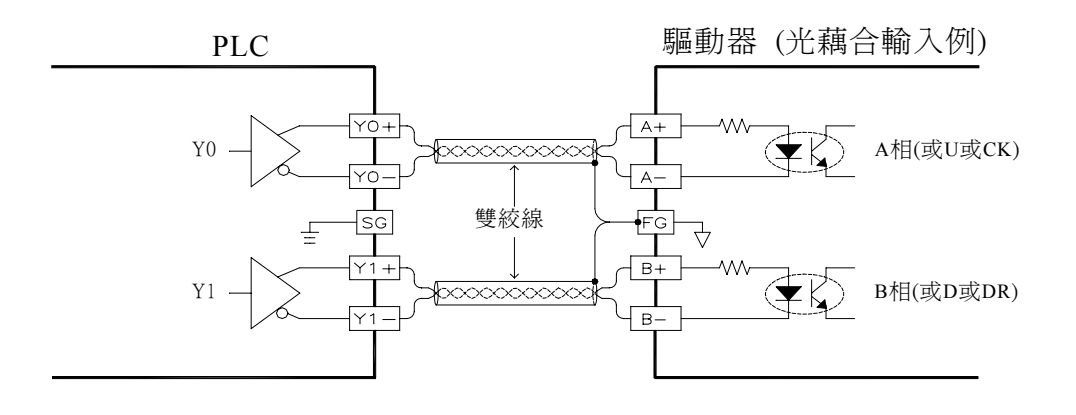

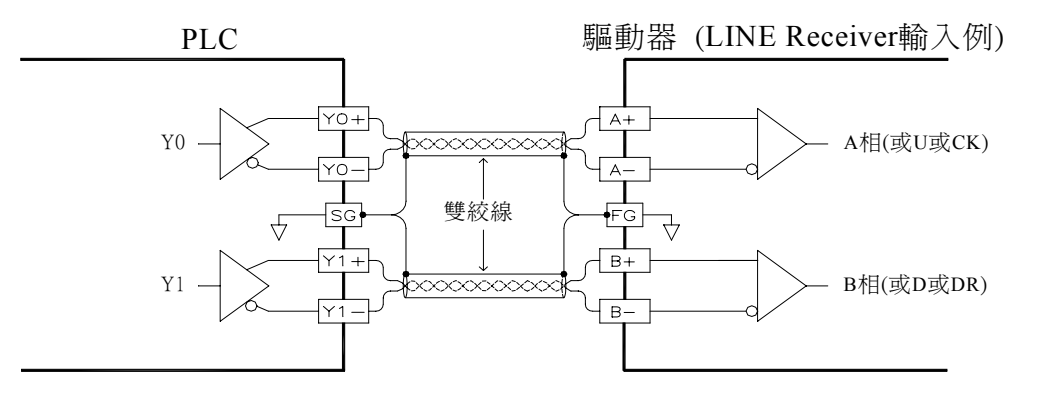

(Line Receiver 輸入需使 PLC 與驅動器之 FG 相連,除去共模電位)

### 14.5 FB-PLC 之定位控制功能說明

FB-PLC 之定位功能將市售專用 NC 定位控制器整合於 PLC 內, 使 PLC 與 NC 控制器能 共用相同之資料區,而無需作兩系統間之資料交換與同步控制等繁複工作,但仍可用一般習 用之 NC 定位控制指令(例如 DRV、SPD…等)。

㆒ 台 FB-PLC 最 多 可控制 4 軸之定 位運動 , 並 可作多軸 同 動控制 , 但 僅提供點 對 點 之 定 位速度控制,不提供各軸間直線或圓弧補間功能。當系統應用超過 4 軸時尚可利用 FB-PLC 之 CPU LINK 功能達到更多之 定 位運動控 制 。

FBE、FBN 主機所使用之 NC 定位控制指令完全相同。其差異如前節所述,僅在於輸出 電 路 之 不 同 而 己 。我 們 假 設 FB E 主 機 主 要 用 於 較 低 速 之 步 進 馬 達 控 制 , 而 FB N 主 機 則 應 用 於 高速之伺服馬達控制。因此以下我們僅以 FBE 主機驅動步進馬達之連線示意圖及 FBN 主機驅 動伺服馬達之連線示意圖說明,當然用FBE主機去驅動伺服馬達或以FBN主機去驅動步進馬 達,只要其電路結構(單端或差動)及頻率能搭配仍然可以完美工作。

#### 14.5.1 FB-PLC 之步進馬達界面

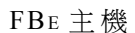

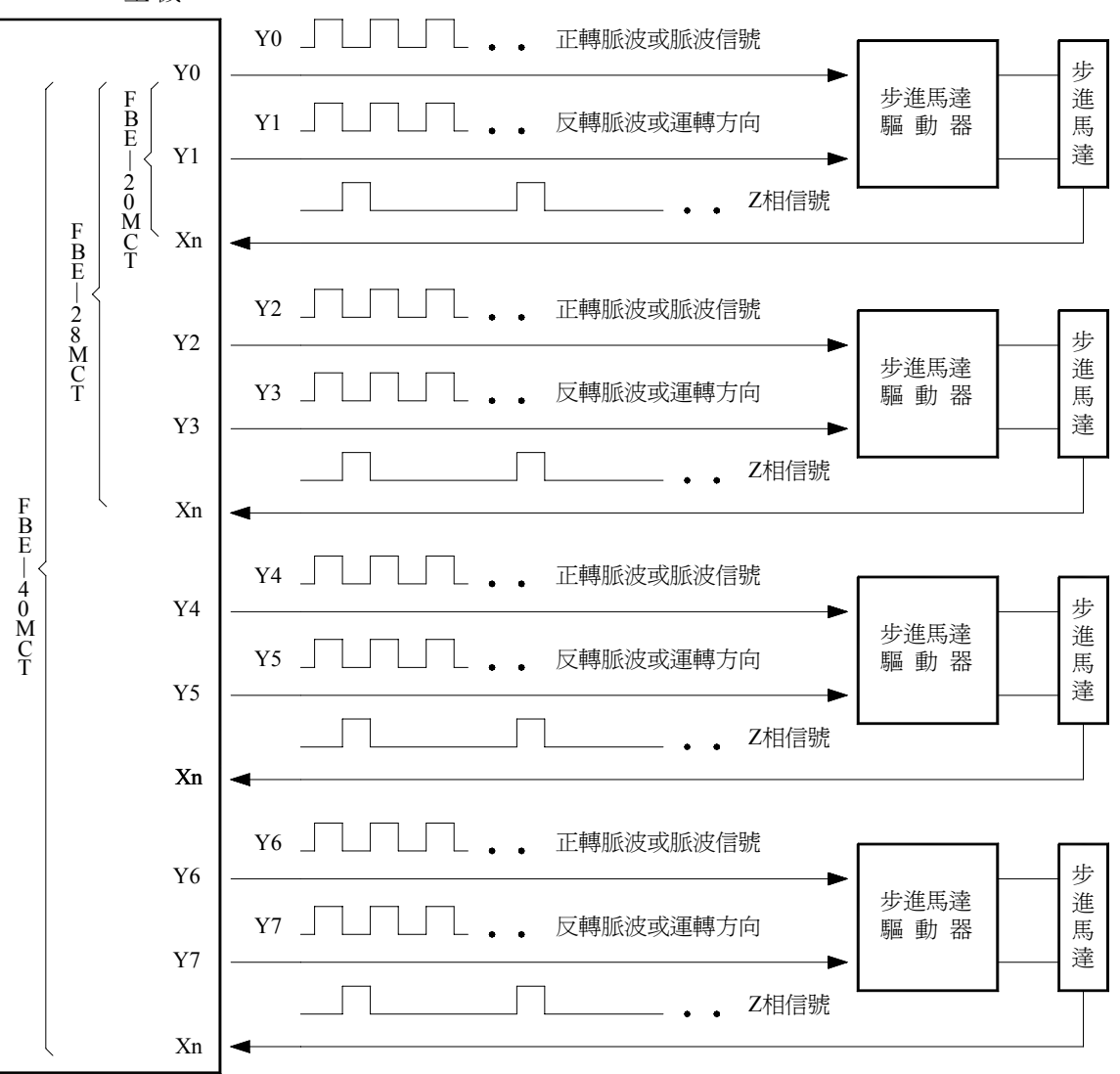

• 步進馬達是專門接受輸入脈波來達成角度或距離之控制; 因此, 馬達之回轉角度與外部輸 入之脈波數成正比,而馬達之轉速與脈波頻率成正比。

 $N:$  馬達轉 速 (RPM)  $N$  (RPM) = 60 × f / n f : 脈波頻率 (Ps/Sec)

n:馬達轉 ㆒ 圈所需之 脈 波數( Ps/ Rev)

$$
n = 360 / \theta s
$$

 $θs :$  $f$ <sup> $f$ </sup> $g$   $g$   $($  Deg)

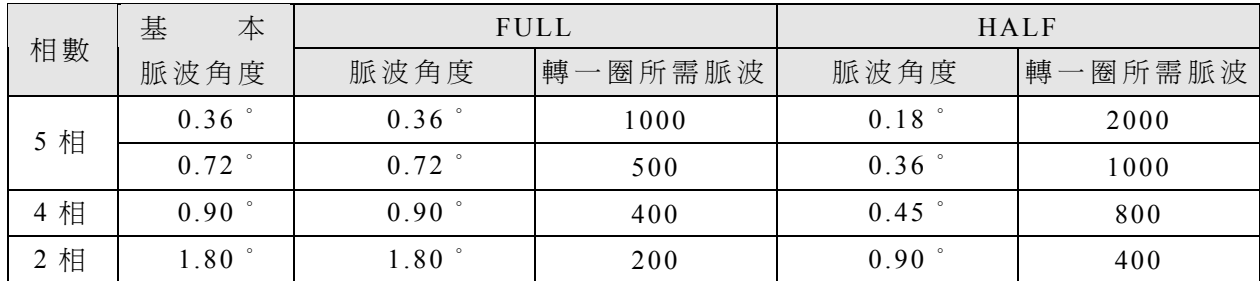

 $FBN$  主機

|                                                          | ${\bf Y0}$                                                                                                    | $UP$ , $CK$ , $A$       |       |
|----------------------------------------------------------|----------------------------------------------------------------------------------------------------|-------------------------|-------|
| F<br>B<br>N<br>$\overline{3}$<br>6<br>M<br>$\frac{C}{T}$ | Y1<br>$\boldsymbol{F}$<br>${\bf Y}8$<br>B<br>N<br>X2<br>1<br>X3<br>9<br>Xn<br>$\mathbf M$<br>F<br>$\frac{C}{T}$<br>$\overline{B}$<br>Xm<br>N | $DN$ ' $DIR$ ' $B$      | # $1$ |
|                                                          |                                                                                                    | CLR (清除伺服之偏差計數器)        |       |
|                                                          |                                                                                                    | PG0 (Z相信號)              |       |
|                                                          |                                                                                                    | DOG (近點信號)              |       |
|                                                          |                                                                                                    | <b>SERVO READY</b>      |       |
|                                                          |                                                                                                    | <b>SERVO END</b>        |       |
|                                                          |                                                                                                    |                         |       |
|                                                          | $\frac{2}{6}$<br>Y2<br>$\check{\mathbf{M}}$<br>Y3<br>$C_T$<br>Y9<br>X6<br>$\rm X7$<br>Xn                                                     | $UP$ ' $CK$ ' $\cal{A}$ | # 2   |
|                                                          |                                                                                                    | $DN$ , $DIR$ , $B$      |       |
|                                                          |                                                                                                    | CLR (清除伺服之偏差計數器)        |       |
|                                                          |                                                                                                    | PG0 (Z相信號)              |       |
|                                                          |                                                                                                    | DOG (近點信號)              |       |
|                                                          |                                                                                                    | <b>SERVO READY</b>      |       |
|                                                          | Xm                                                                                                    | <b>SERVO END</b>        |       |
|                                                          |                                                                                                    |                         |       |
|                                                          | Y4                                                                                                    | $UP$ ' $CK$ ' $\cal{A}$ |       |
|                                                          | Y5                                                                                                    | $DN$ , $DIR$ , $B$      |       |
|                                                          | Y10                                                                                                    | CLR (清除伺服之偏差計數器)        |       |
|                                                          | X10                                                                                                    | PG0 (Z相信號)              | # 3   |
|                                                          | X11                                                                                                    | DOG (近點信號)              |       |
|                                                          | Xn                                                                                                    | <b>SERVO READY</b>      |       |
|                                                          | Xm                                                                                                    | <b>SERVO END</b>        |       |
|                                                          |                                                                                                    |                         |       |
|                                                          | Y <sub>6</sub>                                                                                                    | $UP$ , $CK$ , $A$       |       |
|                                                          | Y7                                                                                                    | $DN$ , $DIR$ , $B$      |       |
|                                                          | Y11                                                                                                    | CLR (清除伺服之偏差計數器)        |       |
|                                                          | X14                                                                                                    | PG0 (Z相信號)              | # $4$ |
|                                                          |                                                                                                    | DOG (近點信號)              |       |
|                                                          | X15                                                                                                    | <b>SERVO READY</b>      |       |
|                                                          | Xn                                                                                                    | <b>SERVO END</b>        |       |
|                                                          | Xm                                                                                                    |                         |       |

※ 上圖 Y0~Y7 為特定使用外, Y8~Y11 及各輸入點可根據需要自行調配使用。 ※ 安全保護 之 左限、右 限 極限開關 信 號亦需接 入 PLC 以 確保能安 全 作動。

#### 14.5.3 伺 服馬達工作示意圖

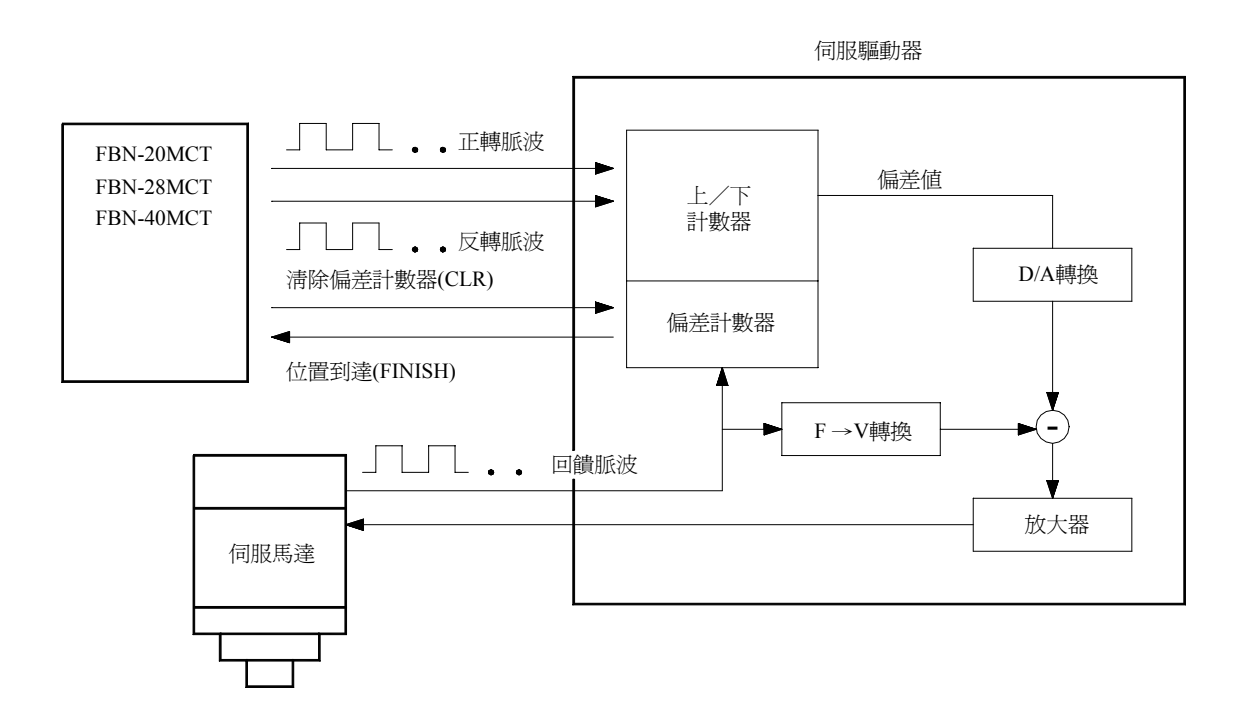

- h伺服馬達之譯碼器( Encoder)將位移偵測信號回饋至伺服驅動器,驅動器將輸入信號之 脈波頻率和脈波數與回饋信號之頻率和脈波數,經內部之偏差計數器與頻率轉電壓電路處 理後,得到脈波偏差値與轉速誤差値,藉以控制伺服馬達達成高速、精密之速度與位置閉 迴路處理 系 統 。
- 伺服馬達之轉速與輸入信號之脈波頻率成正比,而馬達之移動量則由脈波數決定。
- •一般而言, 伺服馬達之控制誤差為±1個脈波。

### 14.6 NC 定位控制指令之功能說明

FB-PLC 之 NC 定位控制相關之指令,如下四個指令。

● FUN140(HSPSO)高速脈波輸出指令,包含如下之 8 個衍生定位指令:

- 1. SPD 5. ACT 用來撰寫定位程式,存 入 FUN140 之 SR 參 數 區 2. DRV 6. EXT 3. DRVC 7. GOTO 4. WAIT 8. MEND
	-
- FUN141 (MPARA) 定位參數設定指令
- hFUN142( PSOFF)強制停止脈 波 輸出指令
- hFUN143( PSCNV)目前脈波值 轉 換為顯示 值 指 令

茲分別就上述四指令作功能說明於後:

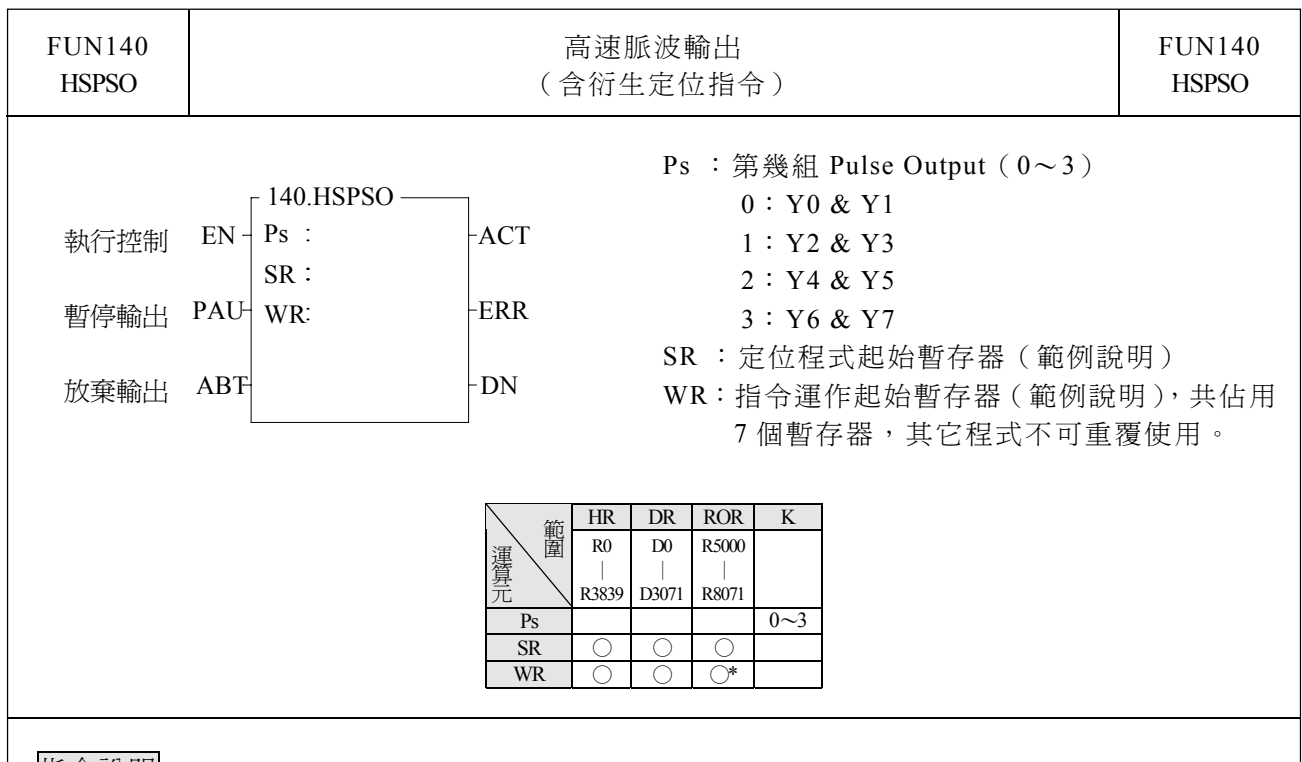

- 指令說明
- 1. FUN140 (HSPSO) 指令之 NC 定位程式是以文字之程式書寫方式來編輯;每一定位點我們稱 一步 (含輸出頻率、動作行程、轉移條件),一個 FUN140 最多可編 250 步定位點,每一步定 位點需佔 9 個暫存器。
- 2. 將定位程式存在暫存器最大好處是,如果結合人機作機台操控設定,則可將定位程式存入人 機,更換模具時,可直接由人機操作存取該副模具之定位程式。
- 3. 本指令之 NC 定位無直線補間功能。
- 4. 當執行控制輸入〝EN〞=1 時 ,如 Ps0〜3 沒有被其它 FUN140 指令佔用(Ps0=M1992, Ps1=M1993,Ps2=M1994,Ps3=M1995 之狀態為 ON),則由下一步定位點開始執行(如已至 最後一步,則重新由第 1 步開始執行);如 Ps0~3 被其它 FUN140 指令佔用 (Ps0=M1992, Ps1=M1993,Ps2=M1994,Ps3=M1995 之狀態為 OFF),則等佔用之 FUN140 釋出控制權,本 指令取得定位控制之脈波(Pulse)輸出權。
- 5. 當執行控制〝EN〞=0 時, 馬上停止脈波輸出。
- 6. 當暫停輸出〝PAU〞=1,且執行控制〝EN〞先前為 1 時,則暫停脈波輸出;當暫停輸出〝PAU〞 =0,而執行控制〝EN〞仍為 1 時,繼續輸出未完成之脈波數。
- 7. 當放棄輸出〝ABT″=1 時,馬上停止脈波輸出。(下一次當執行控制輸入〝EN″=1 時,重新 由第㆒步定位點開始執行)
- 8. 當脈波輸出㆗,輸出指示〝ACT〞ON。
- 9. 當指令執行錯誤時,輸出指示"ERR"ON。(錯誤代碼存放於錯誤碼暫存器)
- 10.當每㆒步定位點完成時,輸出指示〝DN〞ON。

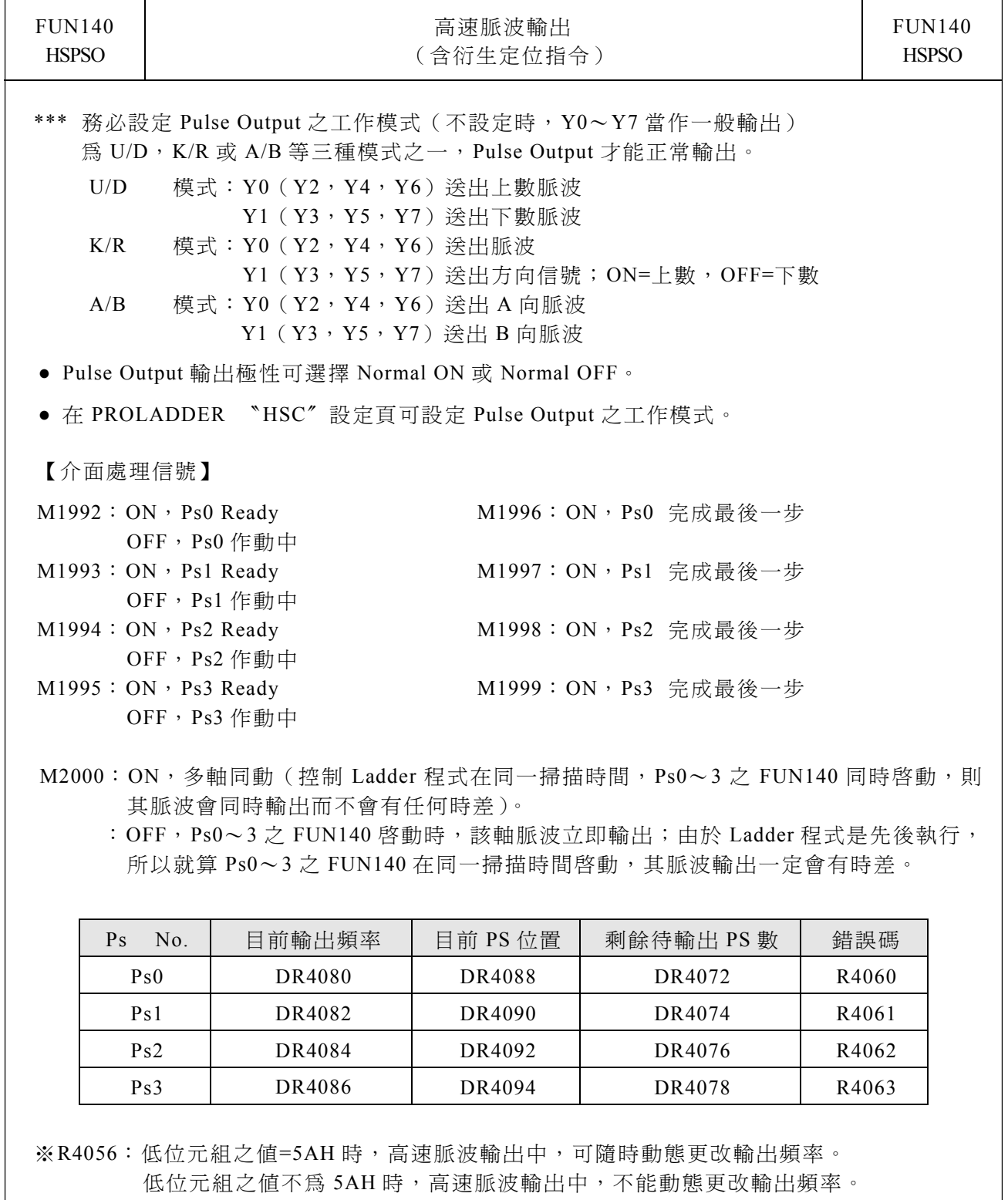

高位元組之值=1 時,動態變化頻率會自動減速。 高位元組之値不為 1 時,動態變化頻率不會自動減速。

R4056:內定值為 0

R4064:Ps0 每步結束時之步號

R4065:Ps1 每步結束時之步號

R4066:Ps2 每步結束時之步號

R4067:Ps3 每步結束時之步號

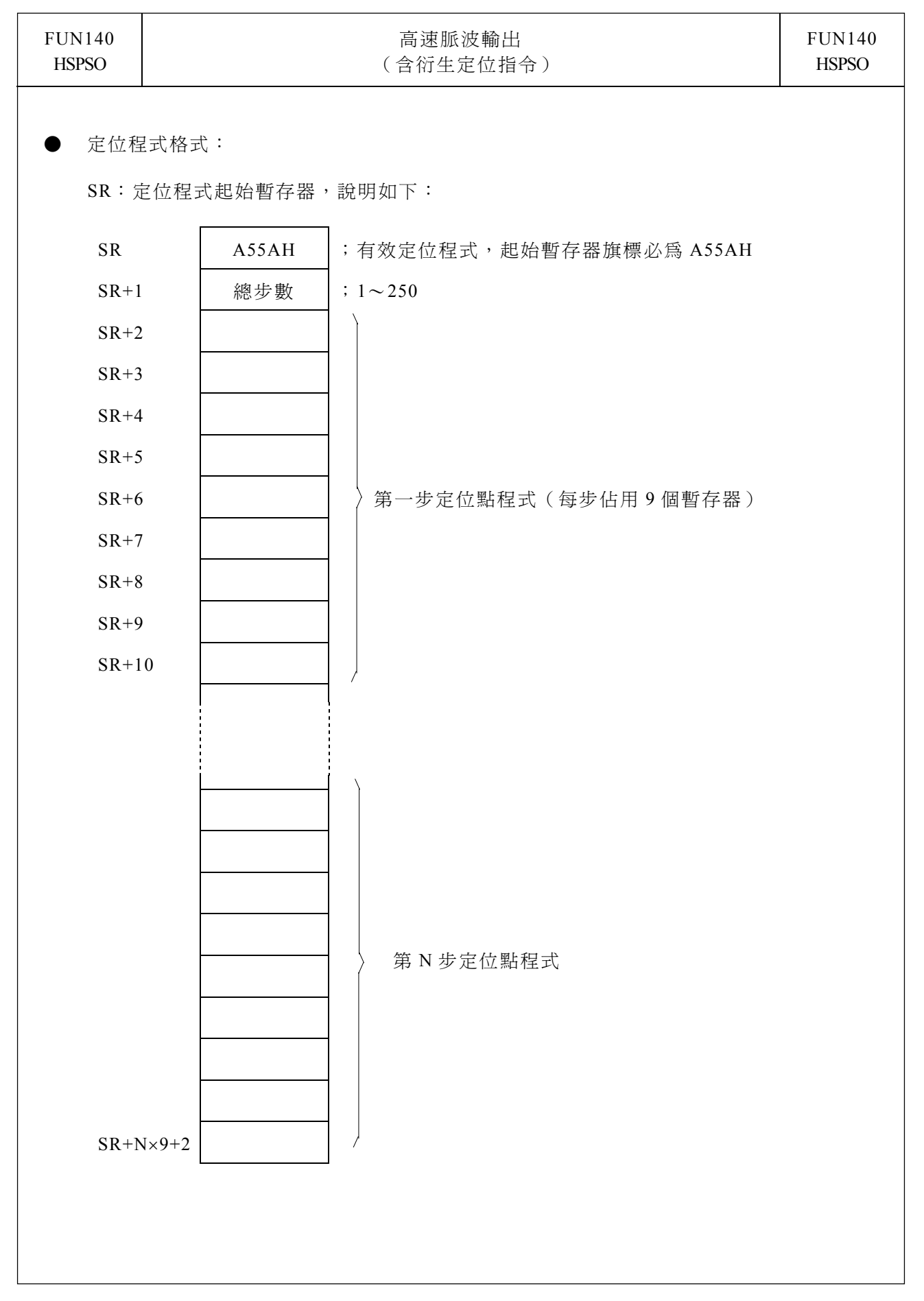

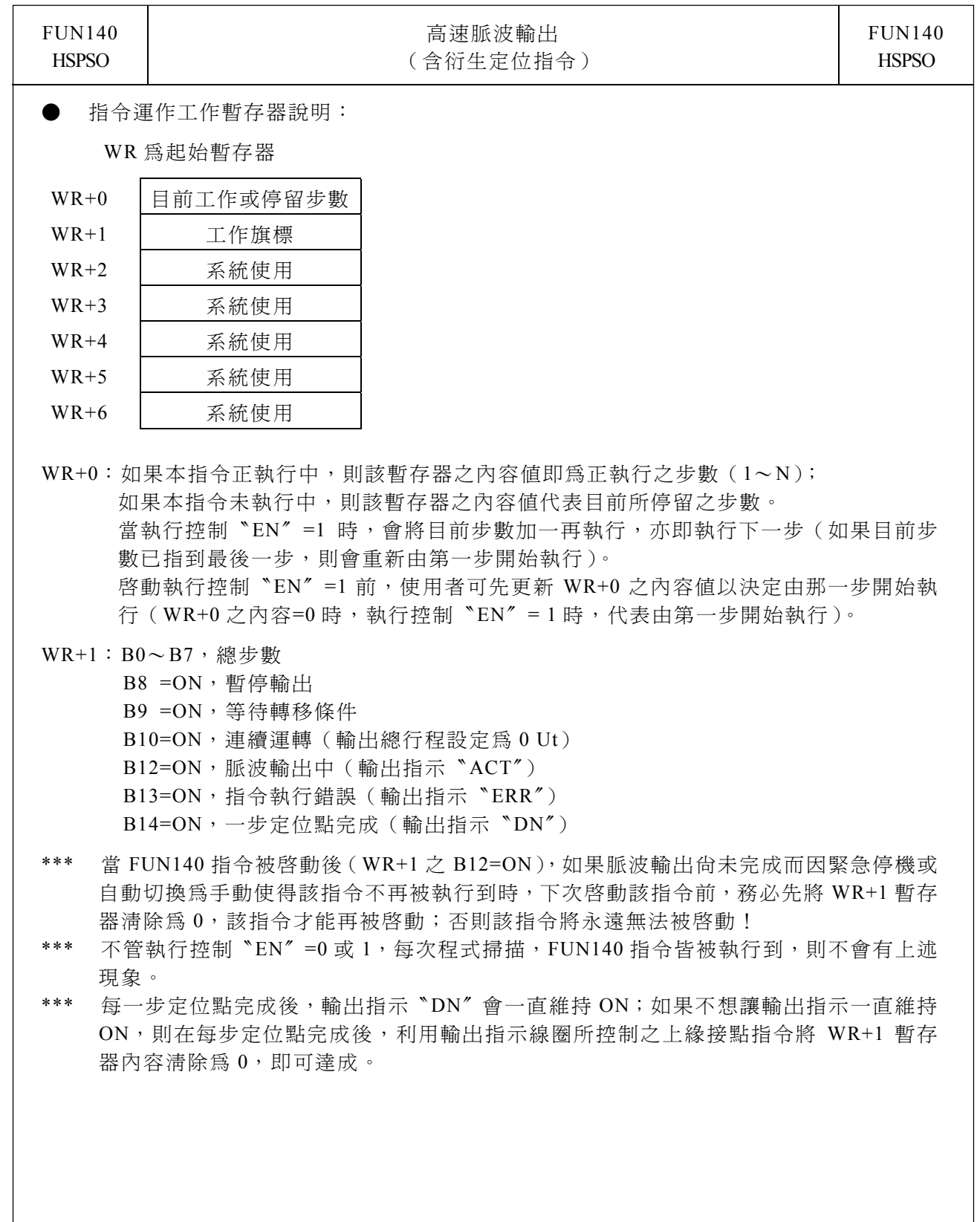

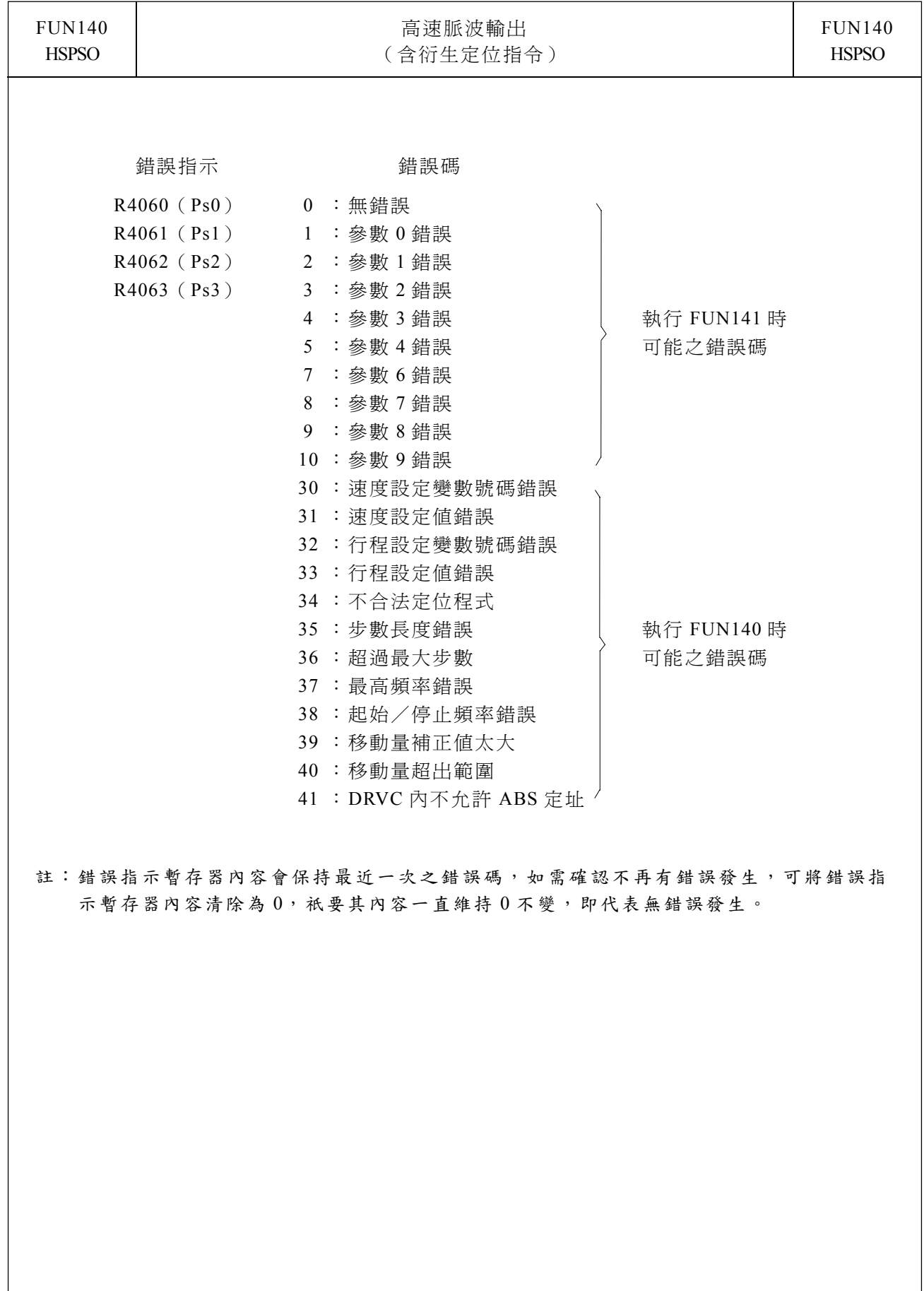

 $\overline{\phantom{a}}$ 

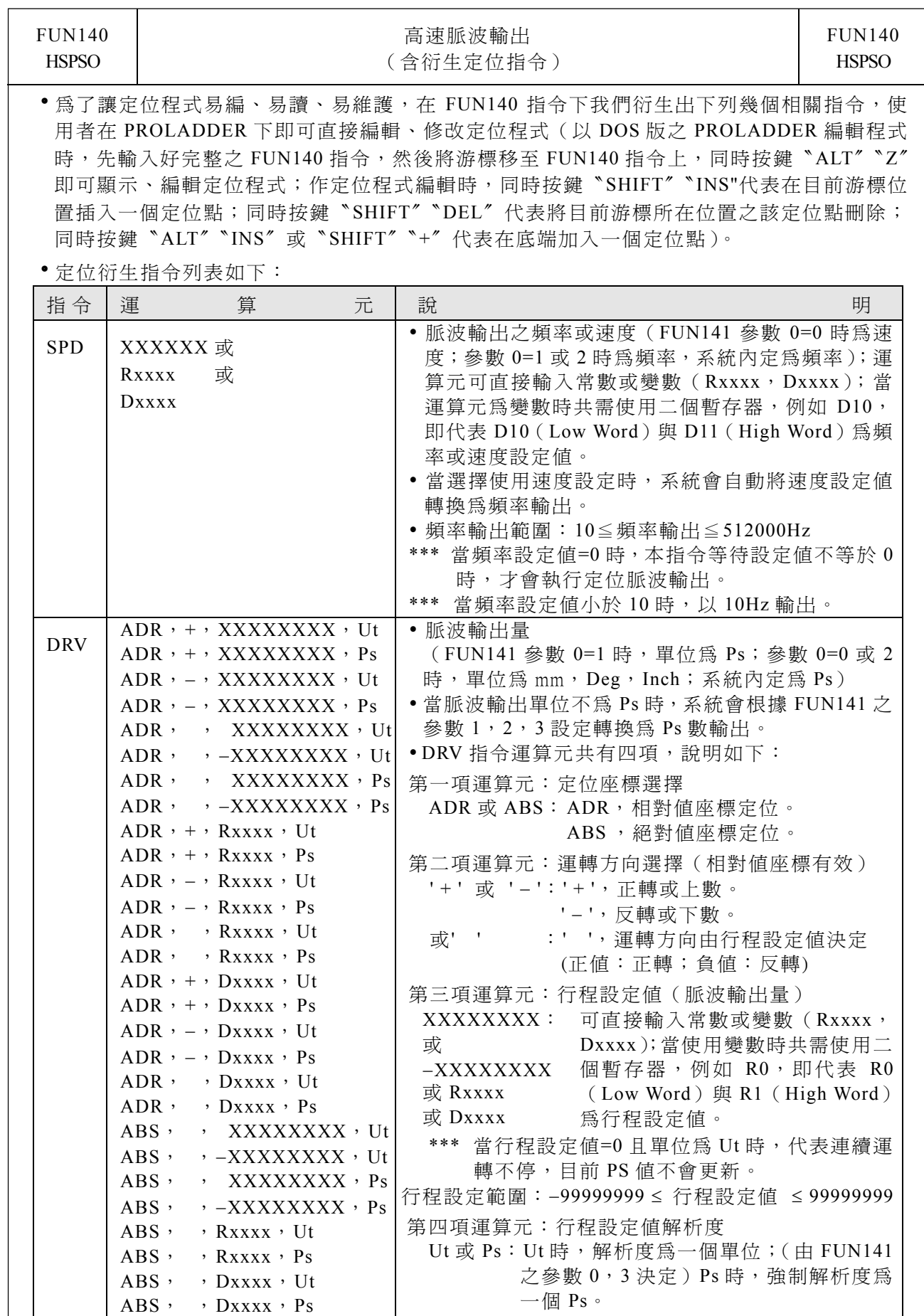

Τ

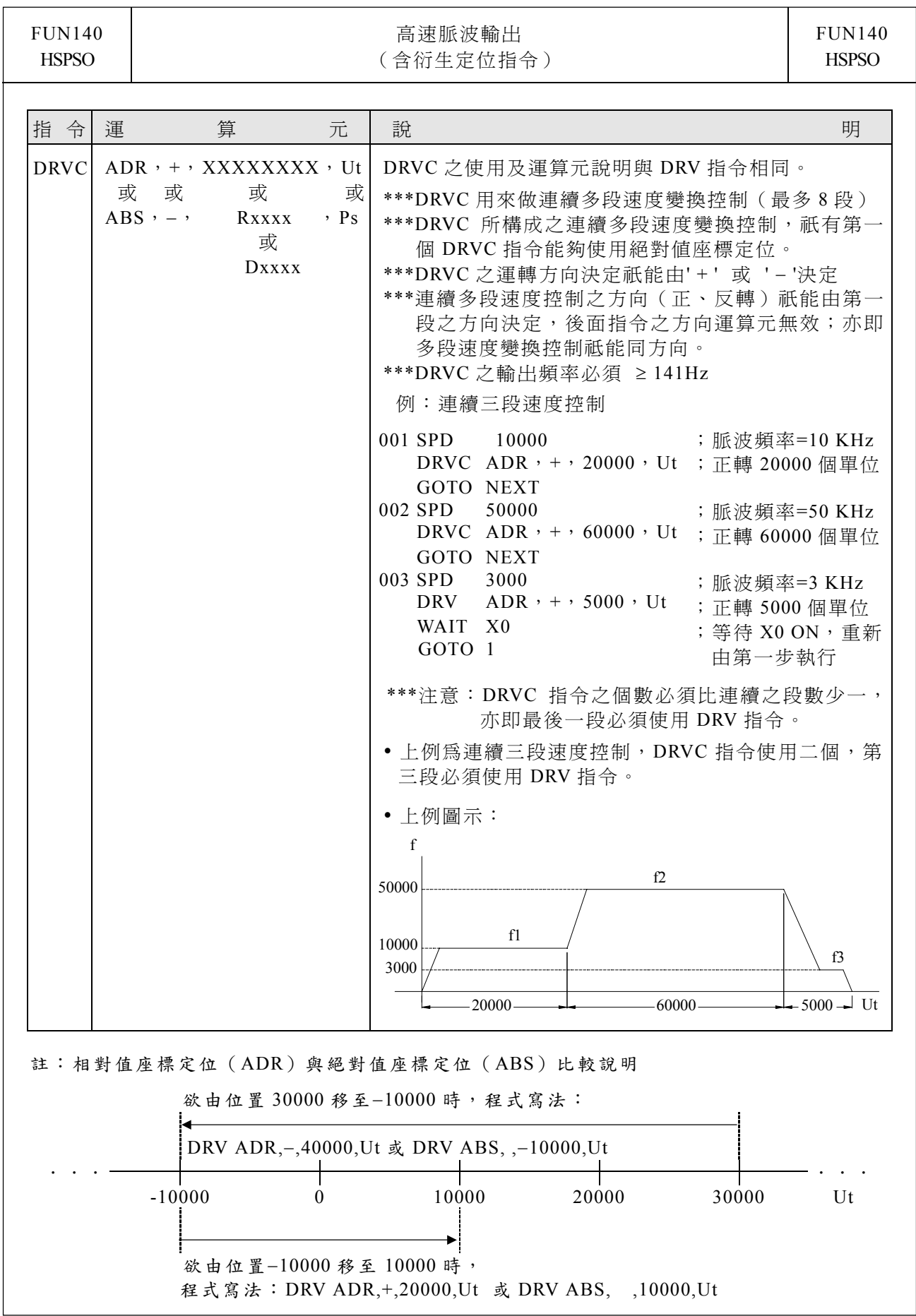

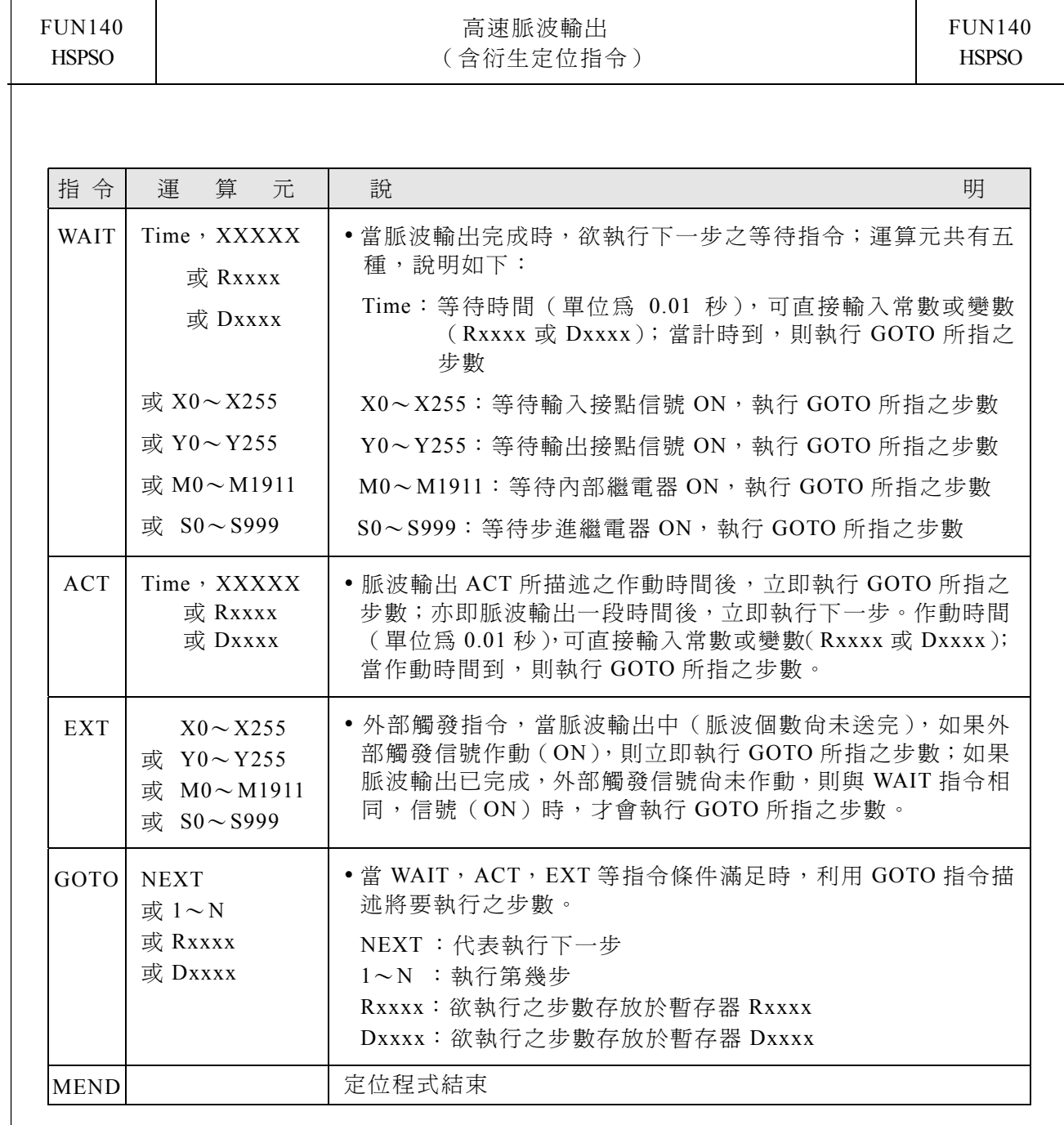

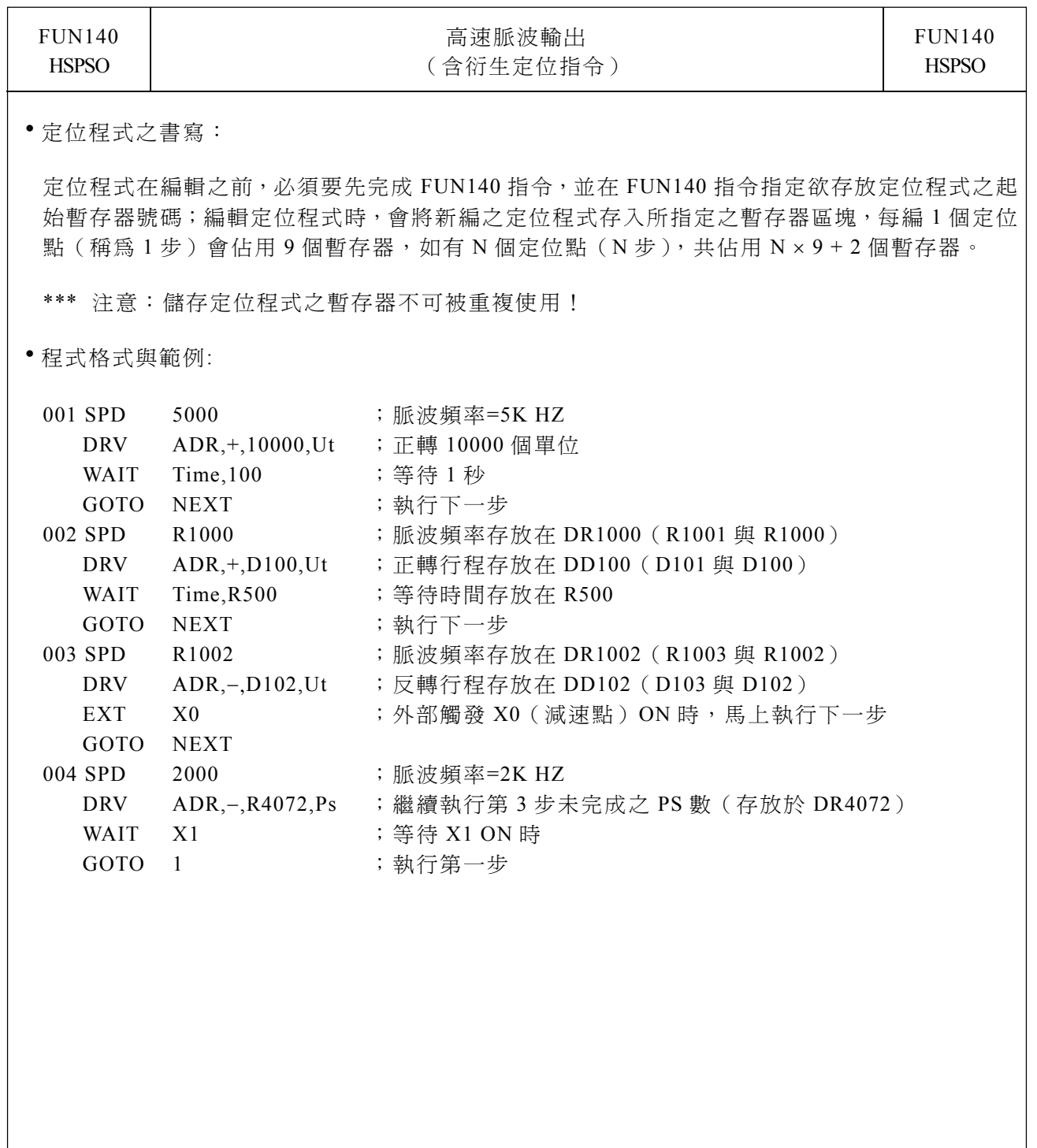

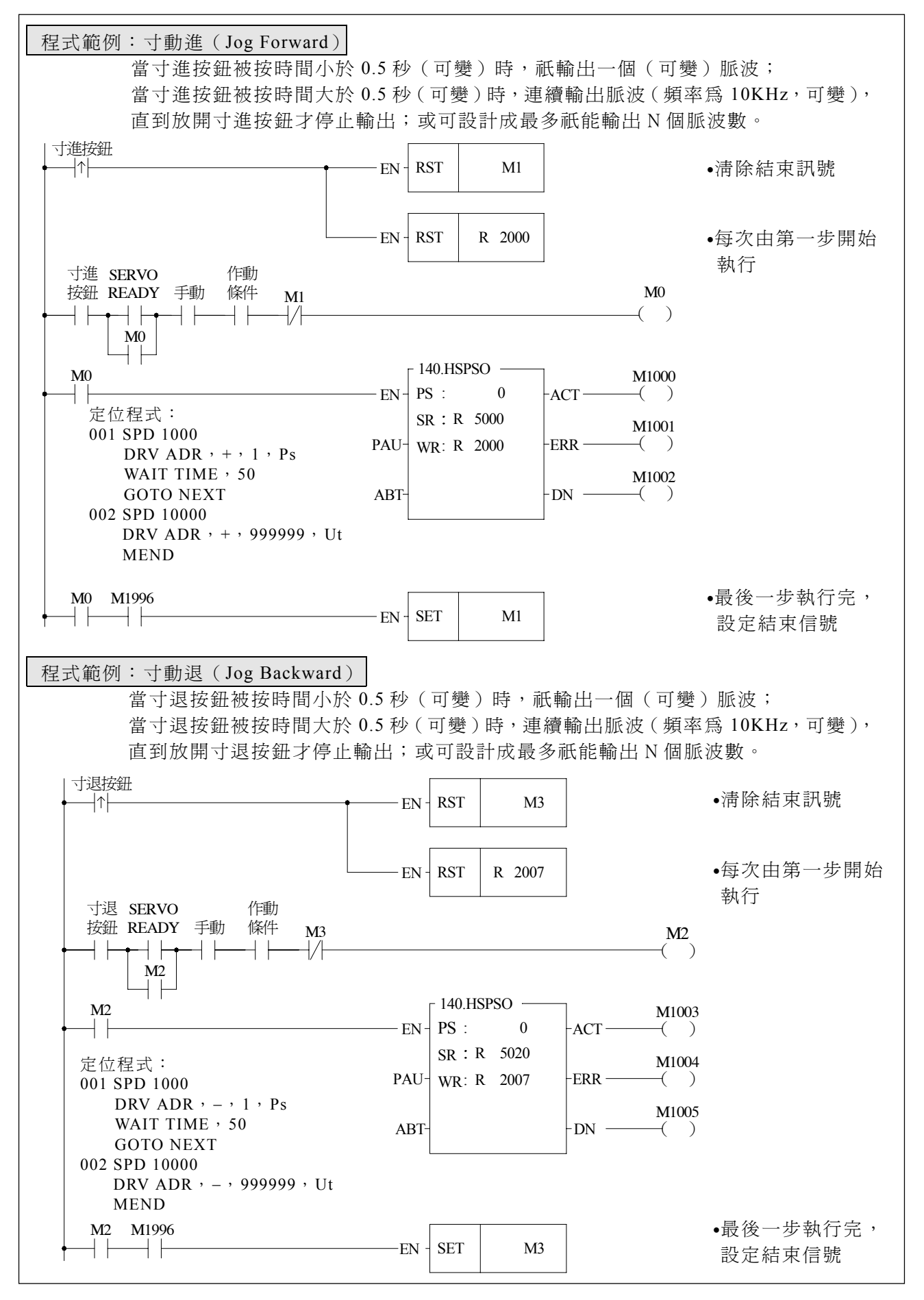

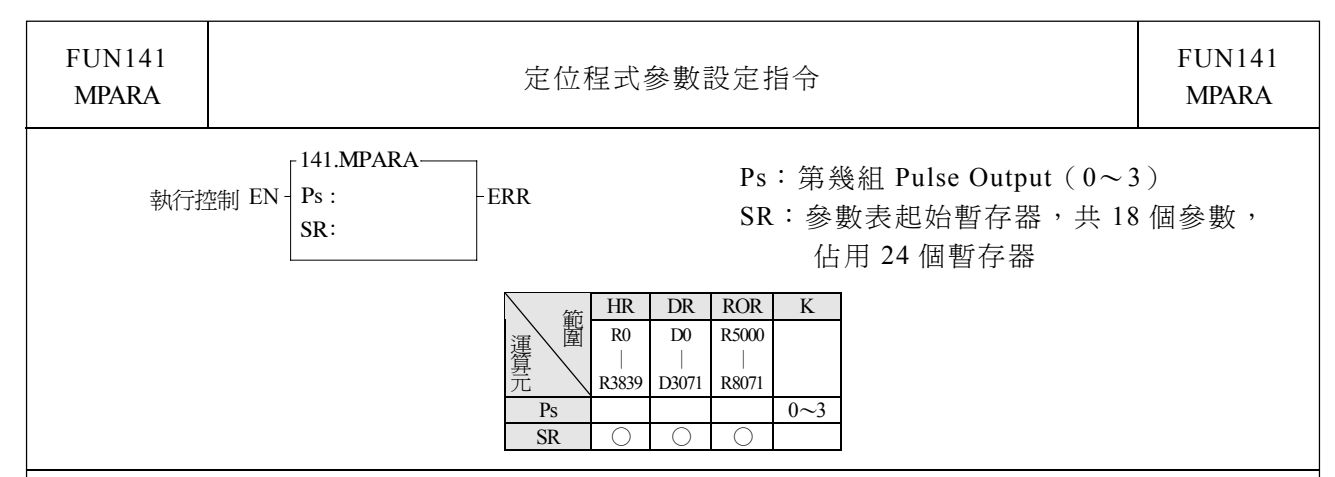

# 指令說明

1.本指令並不一定要使用;如果系統內定之參數值已符合使用者需求,則可不必用到此指令;如 果需開放參數值作動態修改,則需有此指令。

2.本指令配合 FUN140 作定位控制使用。

3.無論控制輸入 "EN"=0 或 1 時,本指令皆會被執行。

4.當參數值有錯誤時,輸出指示〝ERR'ON,且錯誤代碼會出現在錯誤碼暫存器。

#### 參數表說明:

SR=參數表起始暫存器,假設為 R2000

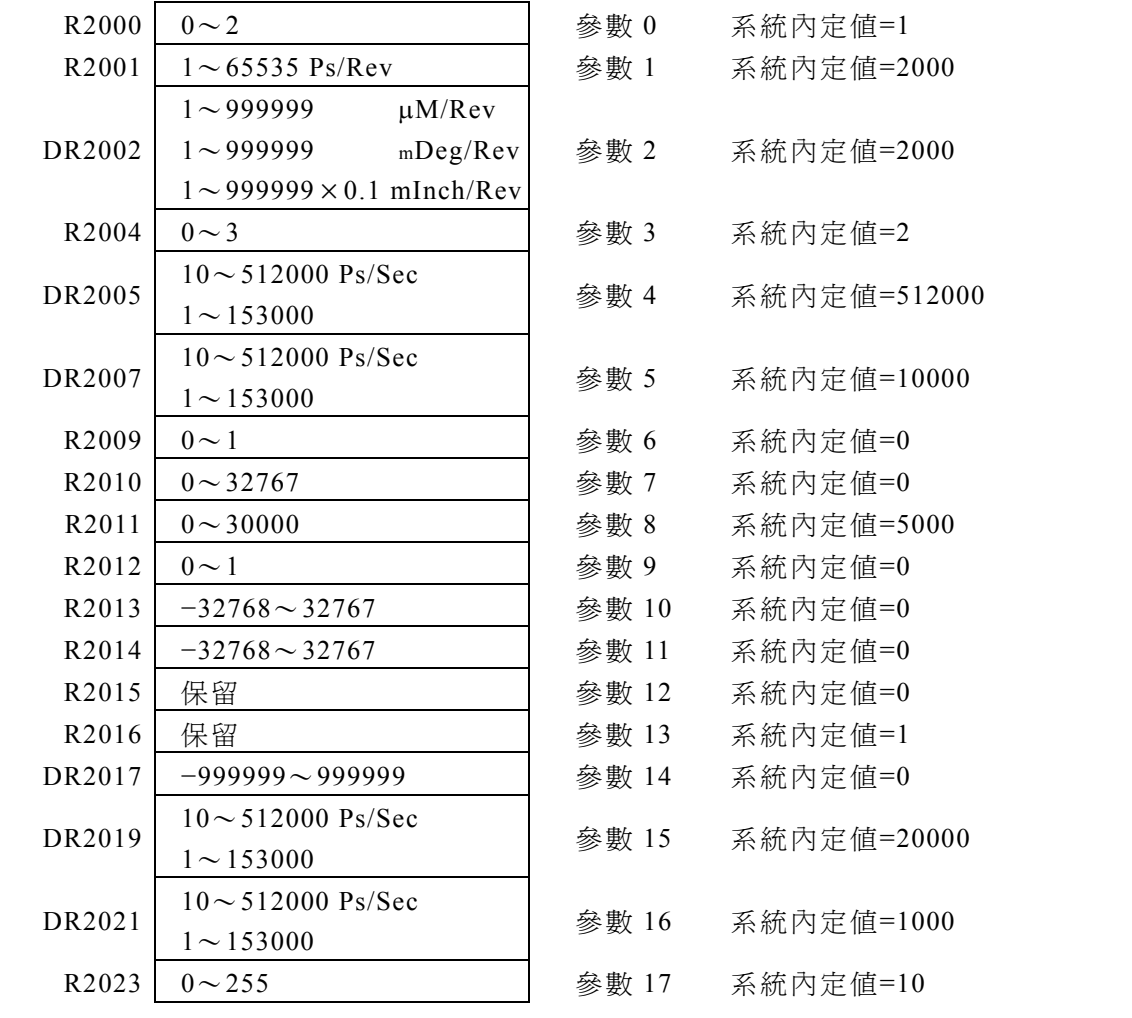

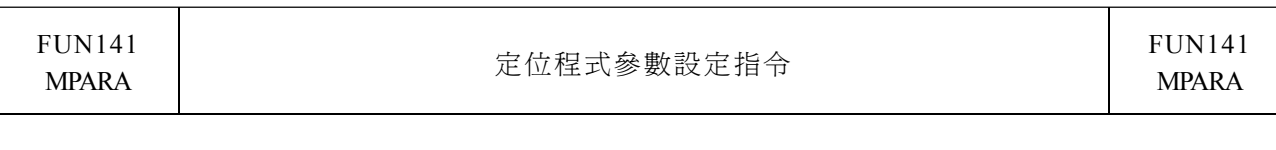

參數說明:

- 參數 0:單位設定,內定值為 1
	- 設定値為 0 時, 程式內所使用之行程與速度設定值均被指定以 mm, Deg, Inch 為 單位,稱為機械單位
	- 設定值為 1 時,程式內所使用之行程與速度設定值均被指定以 Pulse 為單位,稱為 馬達單位
	- 設定值為 2 時, 程式內所使用之行程設定值均被指定以 mm, Deg, Inch 為單位, 而速度設定均被指定以 Pulse 為單位,稱為複合單位

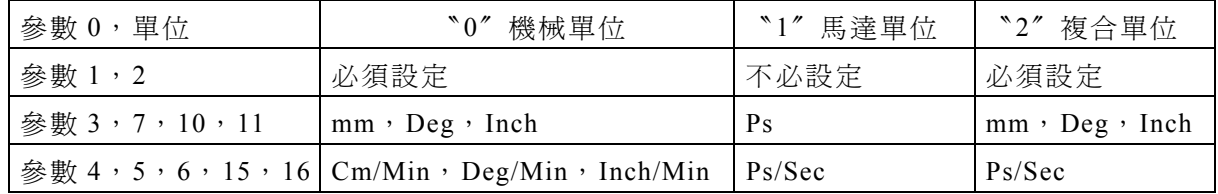

參數 1:脈波數/1轉,內定值為 2000,亦即 2000 Ps/Rev y 馬達轉㆒圈所需之脈波數

A=1∼65535 (32767 以上時, 以十六進制設定) Ps/Rev

參數 2:移動量/1轉,內定值為 2000,亦即 2000 Ps/Rev

- 馬達轉一圈所帶動之距離 B=1〜999999 µM/Rev 1〜999999 mDeg/Rev  $1 \sim 999999 \times 0.1$  mInch/Rev
- 參數 3:最小設定單位,內定值為 2,相當於小數點二位

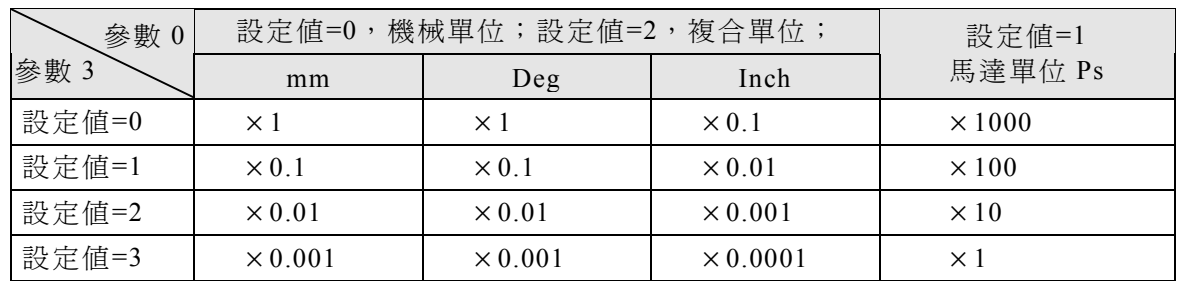

● 參數 4:最高速度設定,內定值為 512000,亦即 512000 Ps/Sec

- y 馬達及複合單位:10〜512000 Ps/Sec
- 機械單位: 1~153000 (cm/Min, ×10 Deg/Min, Inch/Min) 但最高頻率不能大於 512000 Ps/Sec f\_max = (V\_max  $\times$  1000  $\times$  A) / (6  $\times$  B)  $\leq$  512000 Ps/Sec

f min  $\geq 10$  Ps/Sec

註:A=參數 1,B=參數 2

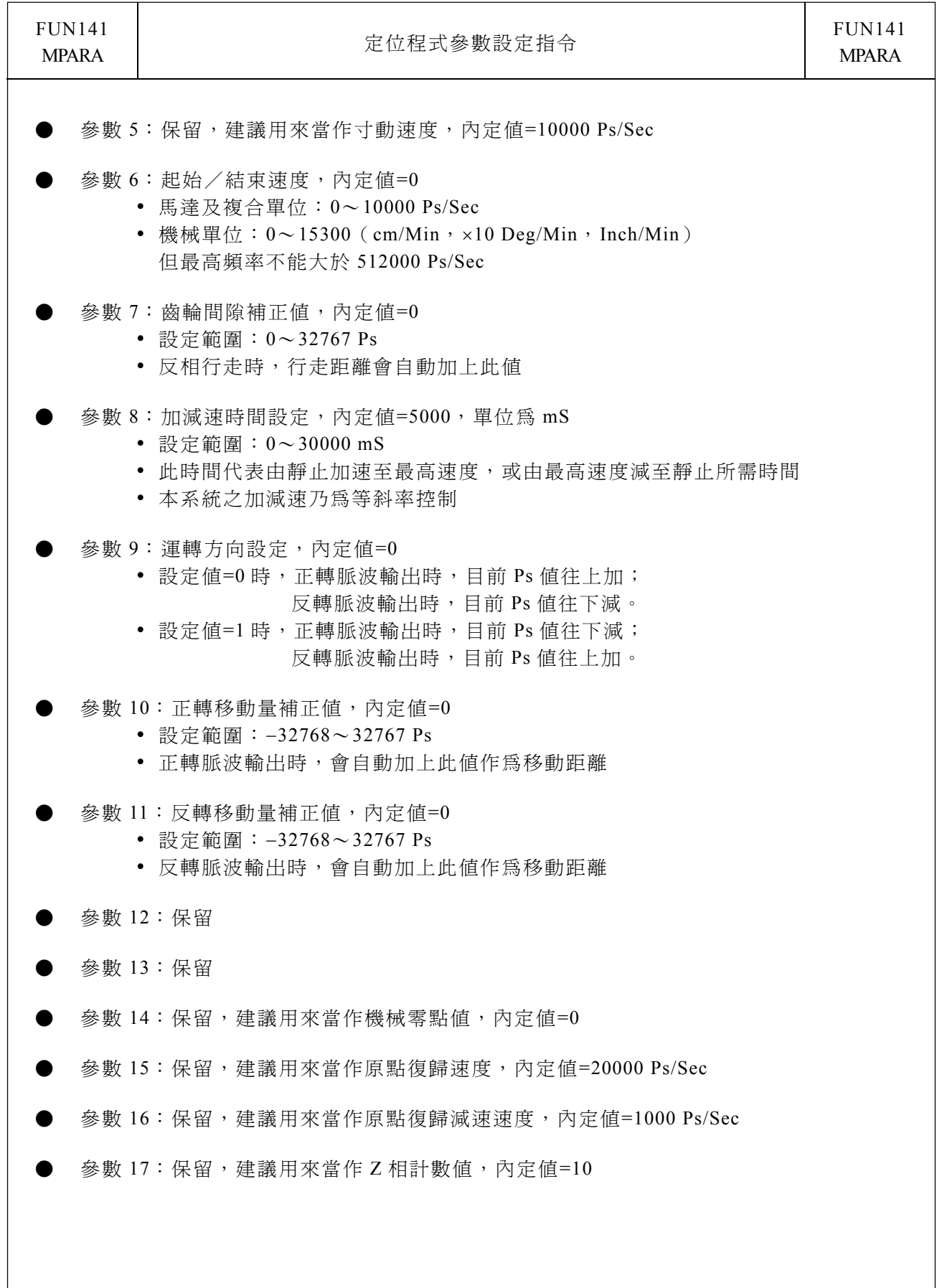

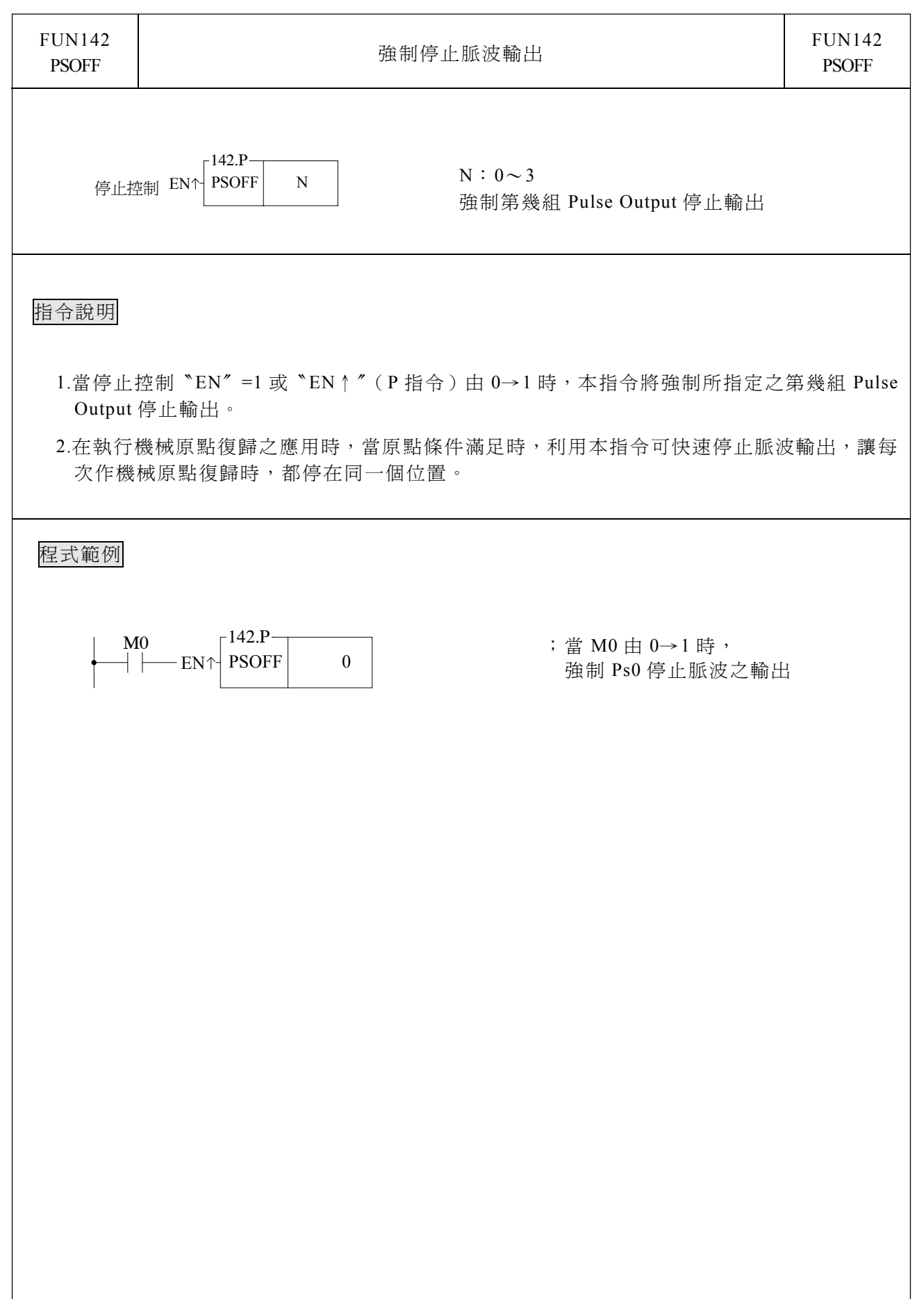

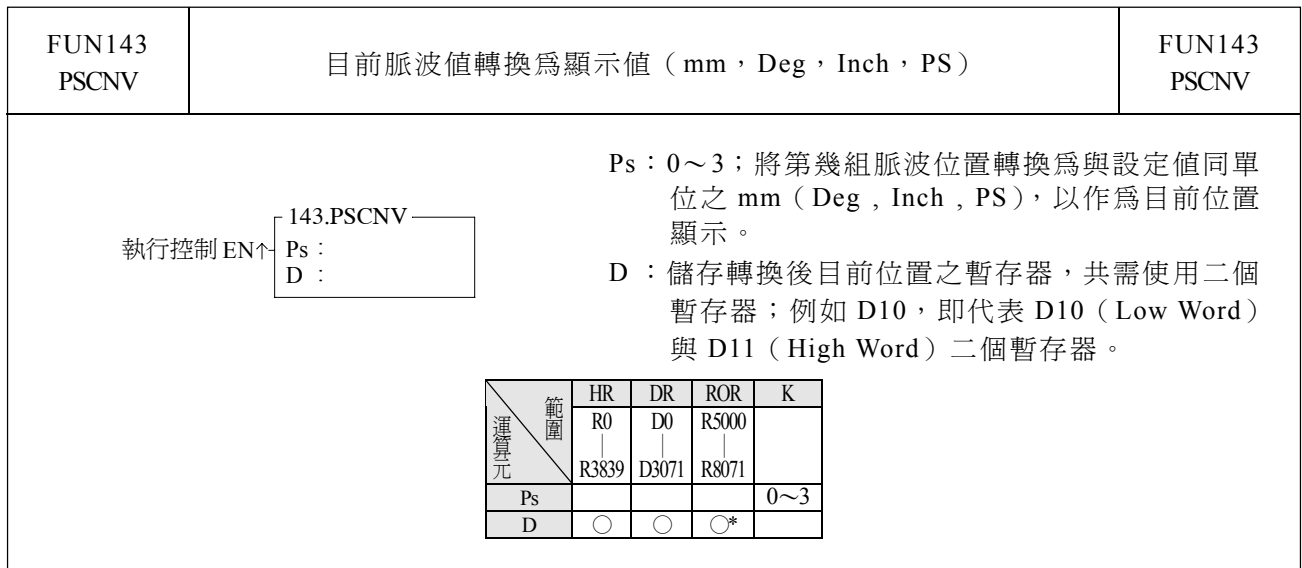

指令說明

1.當執行控制〝EN″=1 或〝EN↑"(P 指令)由 0→1 時,本指令將所指定之目前脈波位置(PS) 轉換為與設定值同單位之 mm (或 Deg 或 Inch 或 PS), 以作為目前位置顯示。

2.FUN140 指令執行過後,執行本指令時,才會得到正確之轉換值。

程式範例

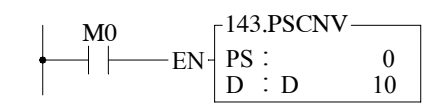

143.PSCNV ; 當 M0=1 時,將 Ps0 目 前 脈波位置 (DR4088),轉換為與設定值同單位之 mm(或 Deg 或 Inch 或 PS),並存入 DD10 以作為目前位置顯示。

#### 14.7 機械原點復歸

採用相對式 Encoder 作為位移偵測器之機台,通常皆需要作歸零動作以作為定位座標之參 考,此動作我們稱為機械原點復歸(尋找機械零點)。

NC 伺服機台之機械原點復歸簡圖如㆘:

方法一:

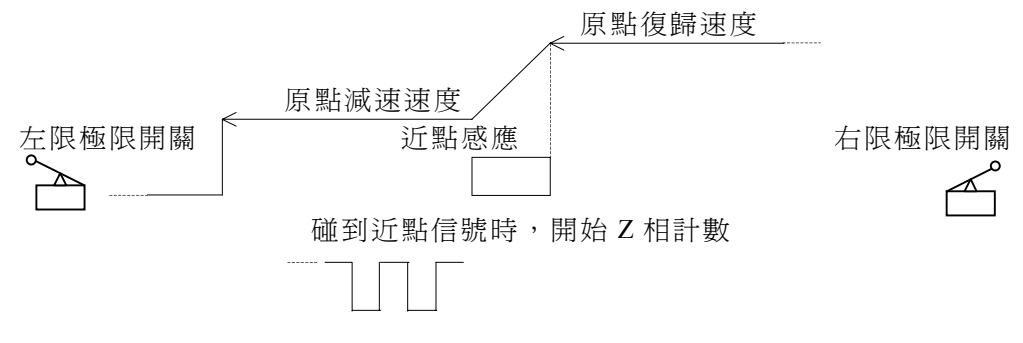

Z 相計數到,停止脈波輸出,送出 CLR 信號清除伺服之偏差計數器

例:

- X3:沂點感應信號輸入,規劃為中斷輸入;如為機械原點復歸時,在 INT3 中斷處理副程式 裏啟動 HSC4 開始計數。
- X2: Z 相計數輸入,規劃為 HSC4 之 UP 輸入;平常將 X2+中斷禁止,當執行機械原點復歸 且 X3 近點信號中斷發生時,啓動 HSC4 開始作 Z 相計數;當 HSC4 計數到,停止脈波 輸出,禁止 X2+中斷,設定原點位置到信號,輸出 CLR 信號清除伺服驅動器之偏差計數 器。請參考範例程式。
- 方法二:根據應用需求,亦可將碰到近點信號時減速慢行停止;然後以低速反向慢行,離開近 點信號之瞬間(近點感應信號由 1→0)當作機械原點,程式較簡單!

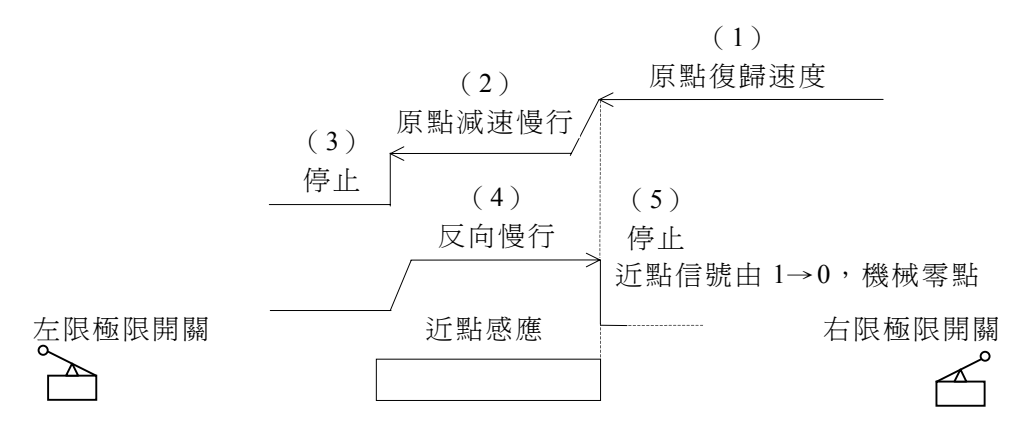

X3:近點感應輸入,並規劃為負緣㆗斷輸入。

- ·碰到近點感應信號時,啓動 X3 負緣中斷;減速慢行並停在近點感應範圍內。
- .反向慢行,直到近點感應信號由 1→0。
- ·當近點感應信號由 1→0,立即執行 INT3-中斷處理副程式。
- · INT3-中斷處理副程式: 停止脈波輸出, 禁止 X3-中斷, 設定原點位置到信號, 輸出 CLR 信號清除伺服驅動器之偏差計數器。(請參考範例程式)

#### 程式範例 1:機械原點復歸(方法㆒)

 $X2:$ 規劃為 HSC4 之 UP 輸入,接 Z 相計數輸入

X3:規劃為㆗斷輸入,接近點信號輸入

#### 【主程式】

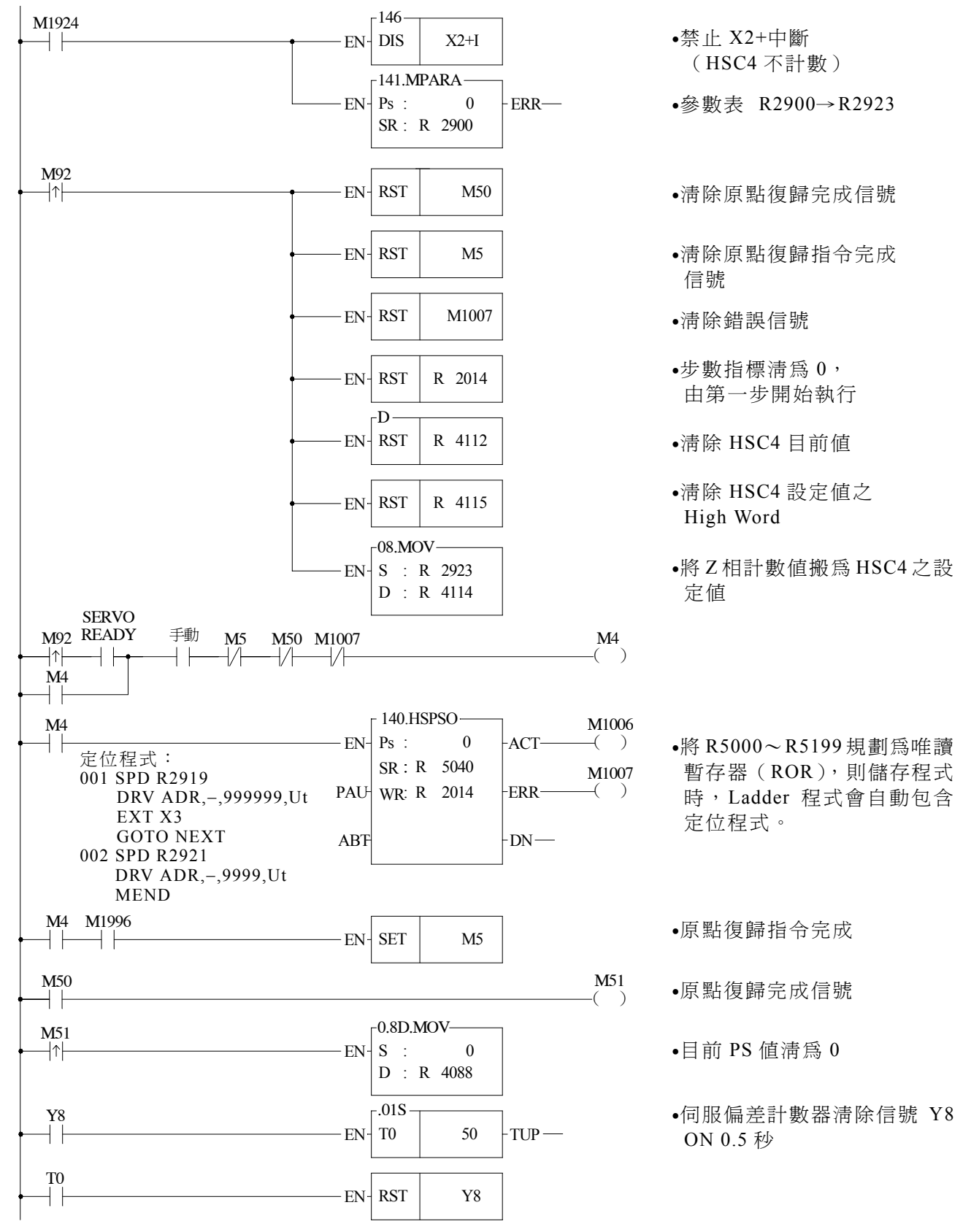

# 【副程式】

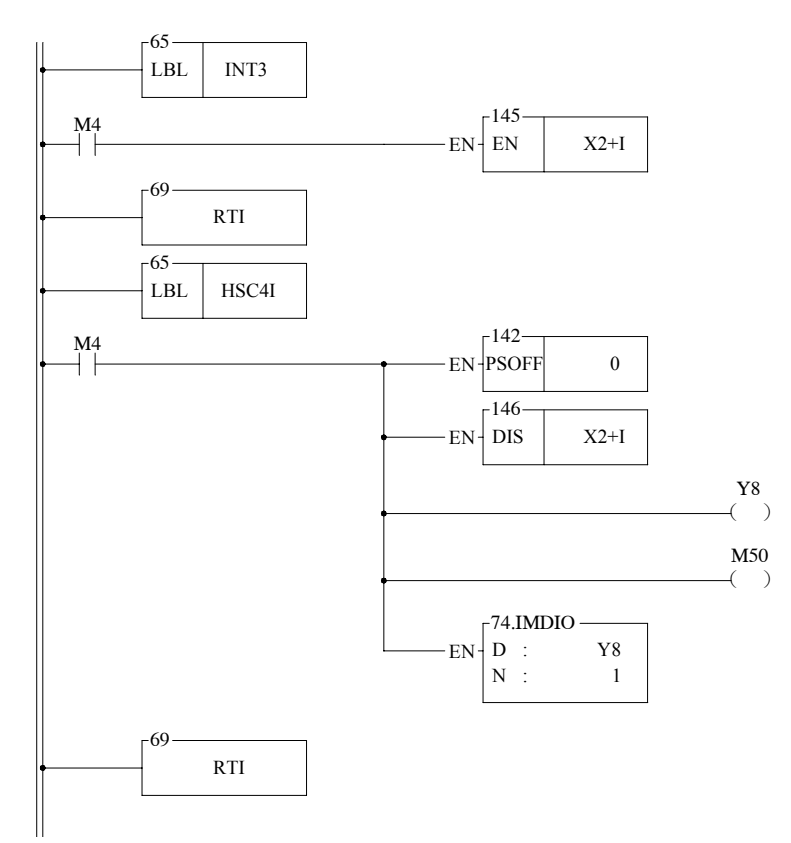

•X3 正緣㆗斷處理副程式

•啟動 HSC4 計數

- •停止脈波輸出
- •禁止 X2+㆗斷
- •送出伺服偏差計數器清除信號
- •設定原點復歸完成信號
- •立即輸出

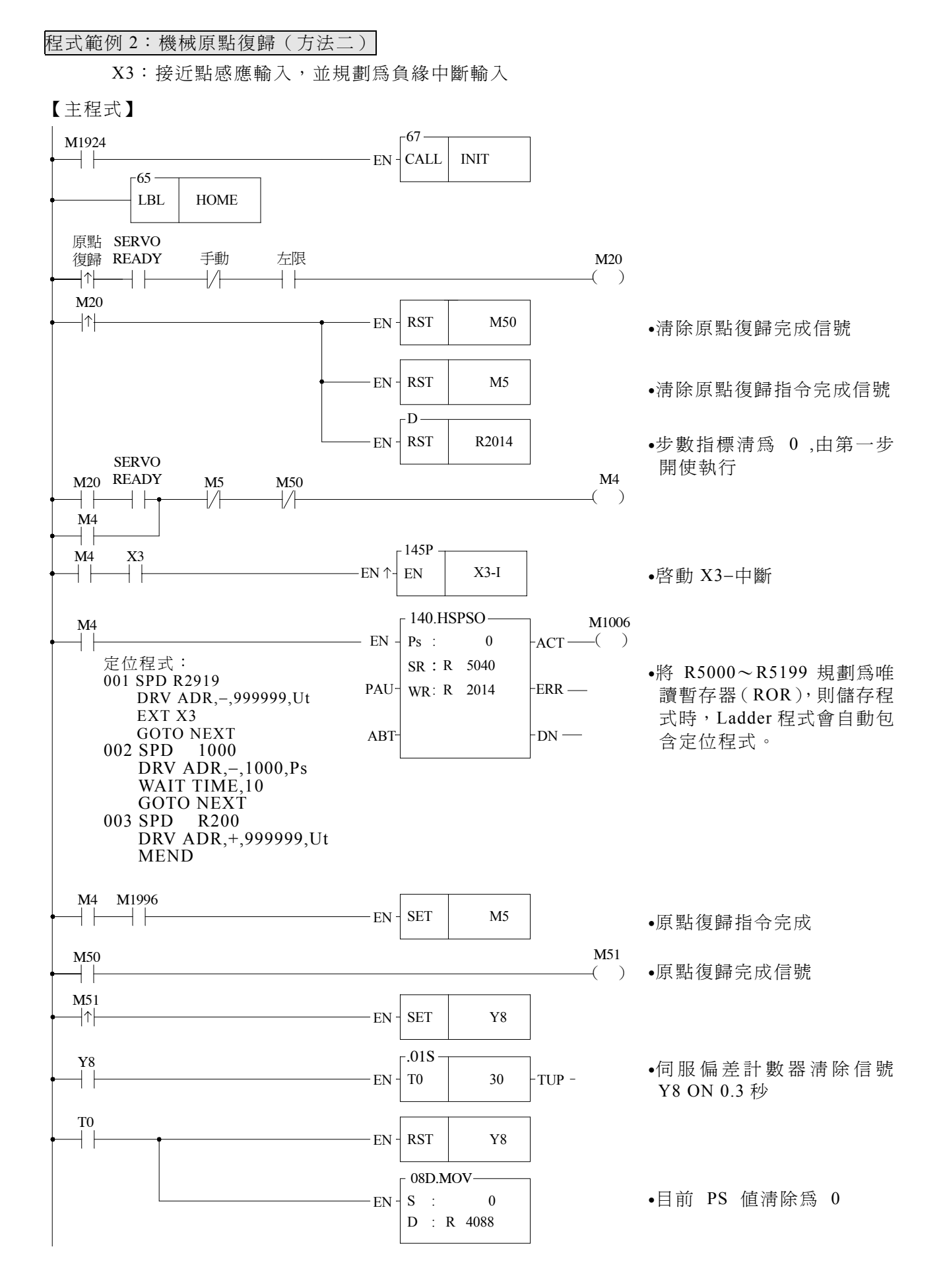

#### 14-27

# 【副程式】

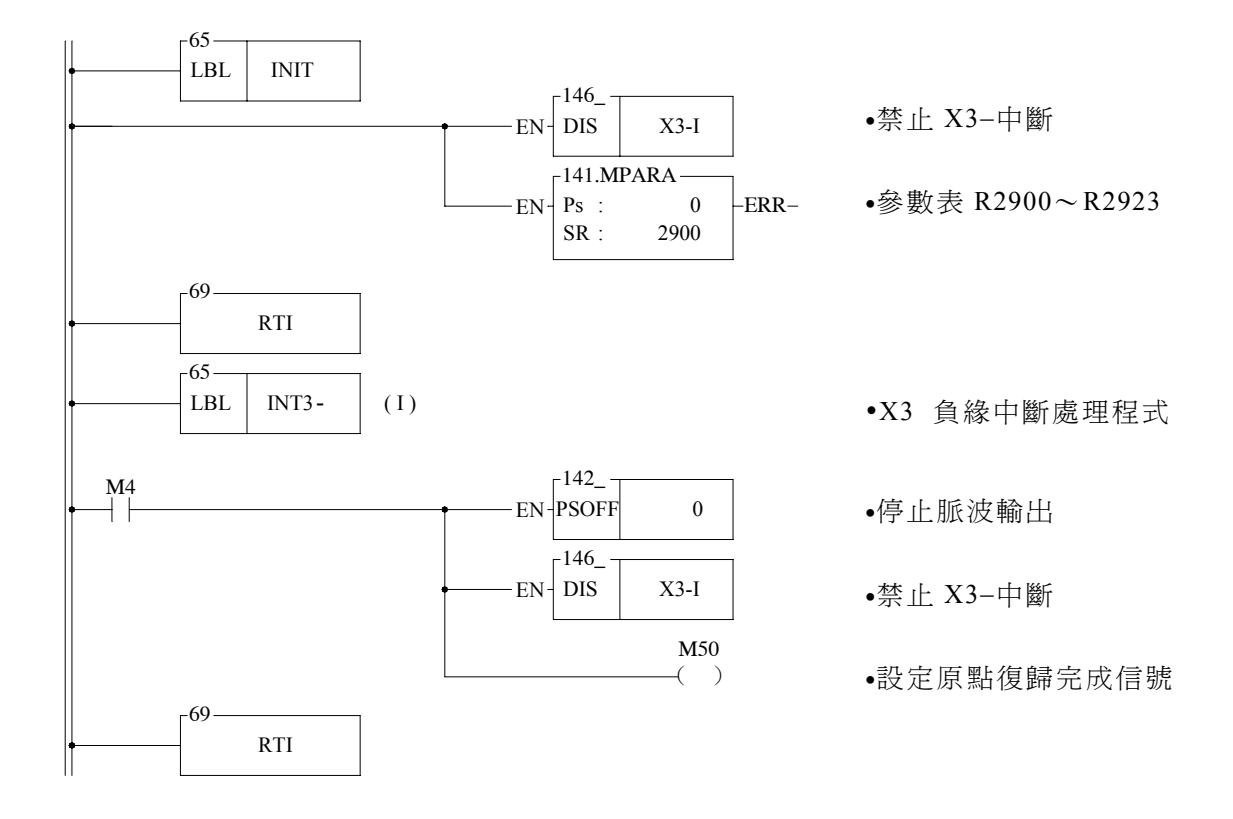

程式範例 3:寸動(JOG)進

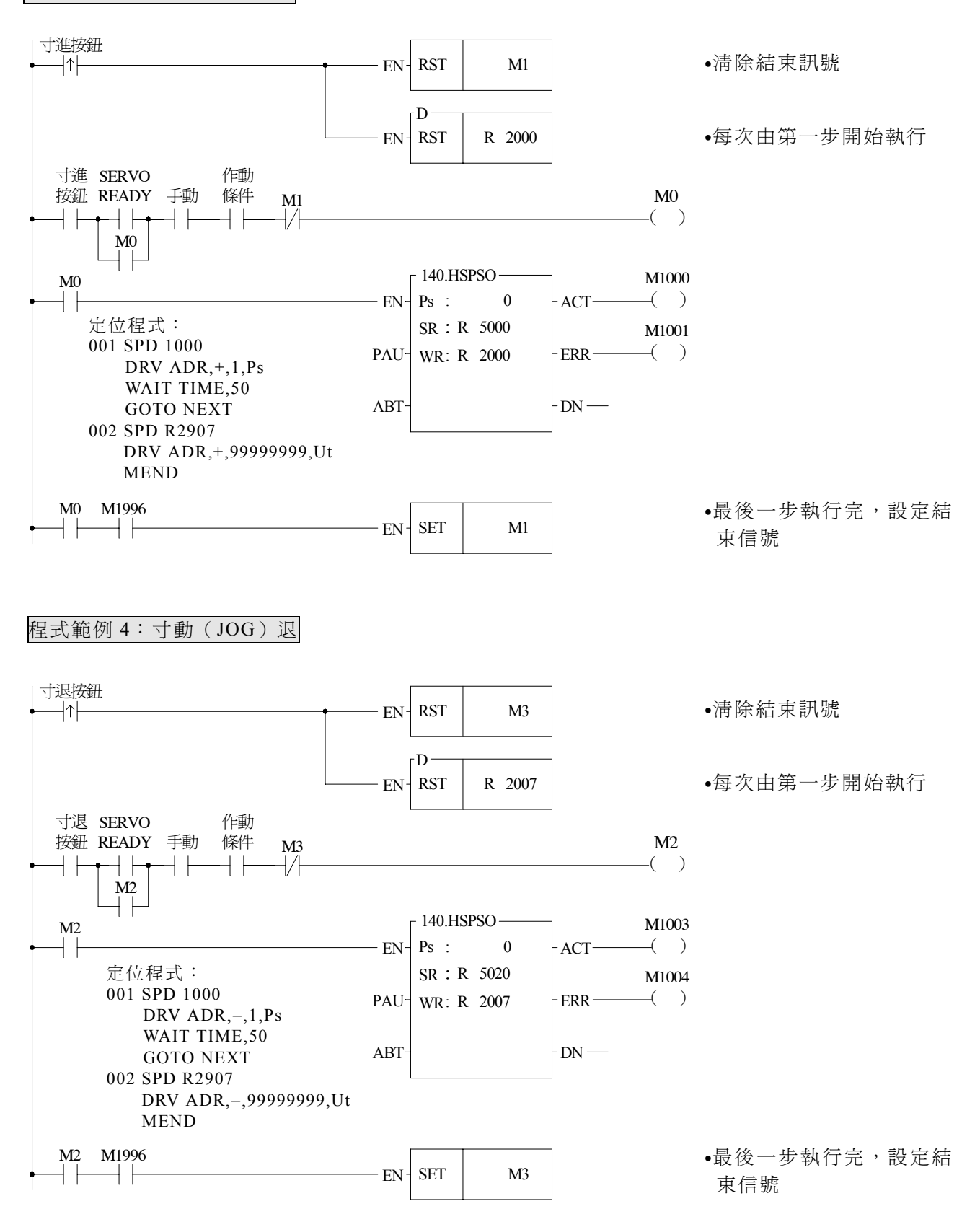

程式範例 5:步進、㆒次循環、連續運轉定位控制

M93 : 啓動 M101 :步進 M102 :㆒次循環 M103 :連續運轉  $M104$ : 正常停機 M105 :緊急停機

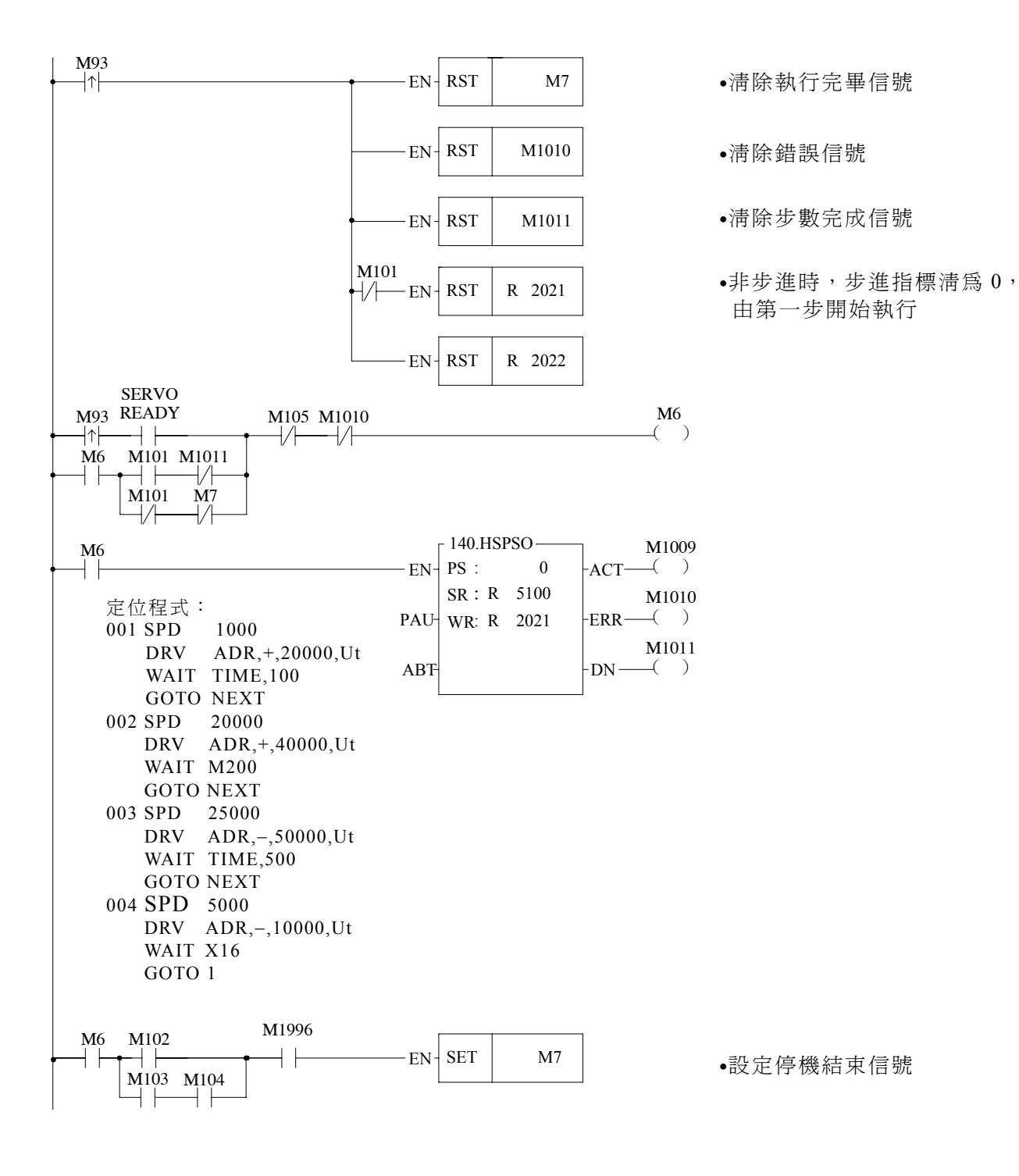